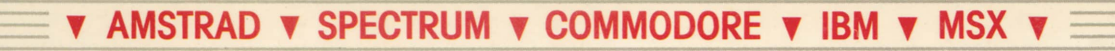

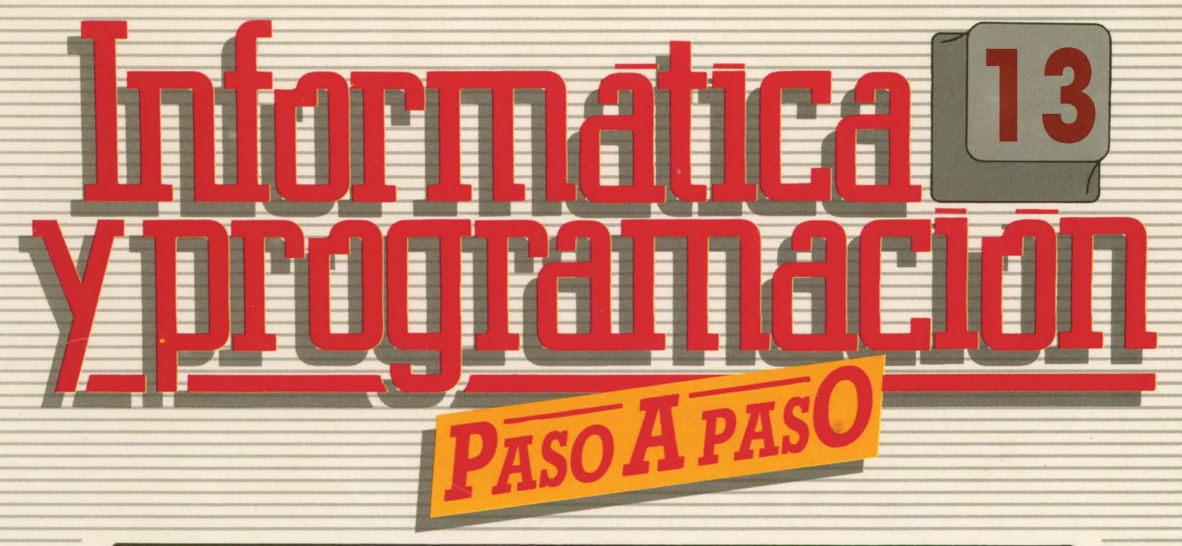

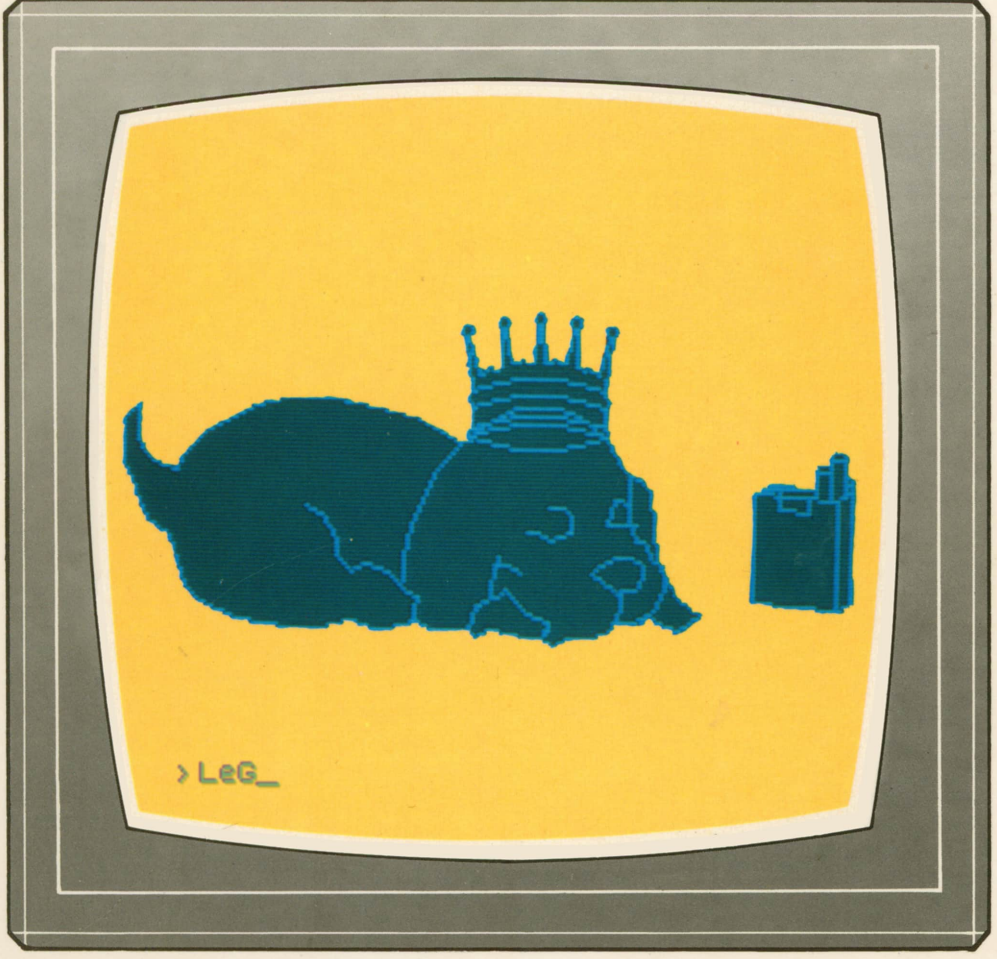

**PROGRAMAS EDUCATIVOS PROGRAMAS DE UTILIDAD PROGRAMAS DE GESTION PROGRAMAS DE JUEGOS ▼BASIC▼MAQUINA▼PASCAL▼LOGO T OTROS LENGUAJES ▼ ▼TECNICAS DE ANALISIS Y DE PROGRAMACION▼**

**▼ EDICIONES T SIGLO ▼ CULTURAL ▼**

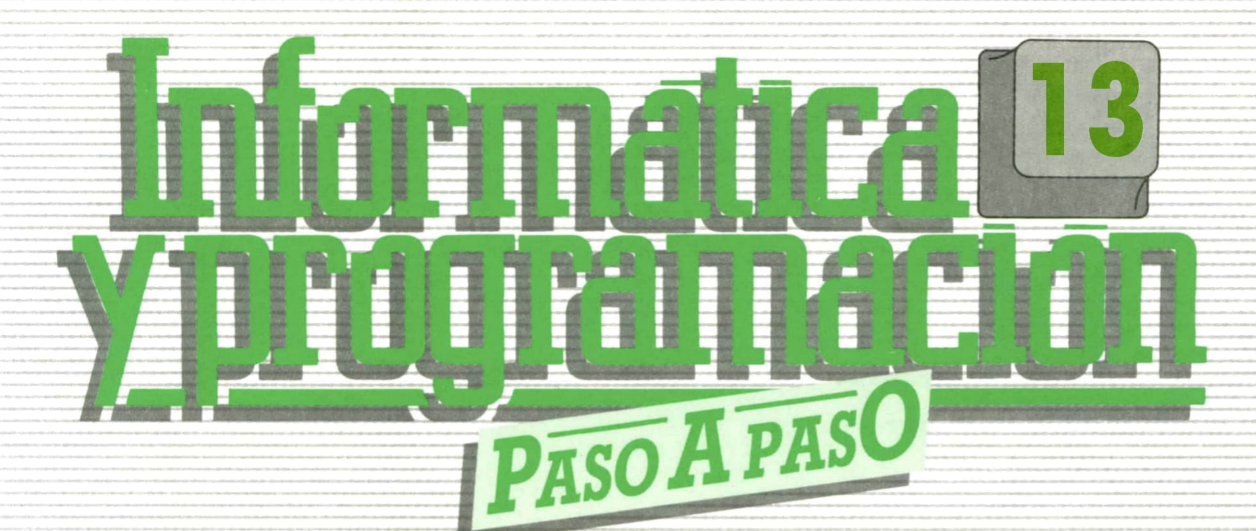

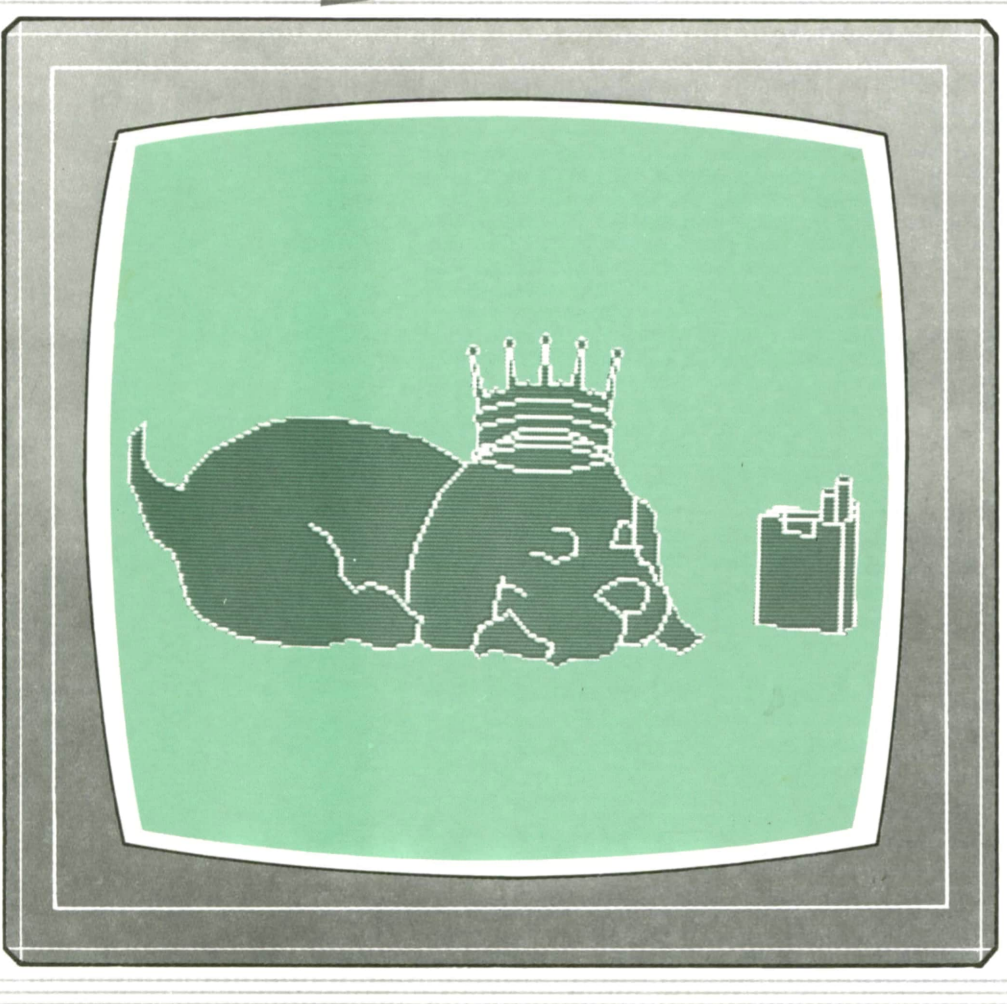

**PROGRAMAS EDUCATIVOS** PROGRAMAS DE UTILIDAD **PROGRAMAS DE GESTION PROGRAMAS DE JUEGOS** V BASIC V MAQUINA V PASCAL V LOGO V OTROS LENGUAJES V **V TECNICAS DE ANALISIS Y DE PROGRAMACION V** 

**V EDICIONES V SIGLO V CULTURAL V** 

*Una publicación de*

#### **EDICIONES SIGLO CULTURAL, S.A.**

Director-editor: RICARDO ESPAÑOL CRESPO. Gerente: ANTONIO G. CUERPO. Directora de producción: MARIA LUISA SUAREZ PEREZ. Directores de la colección: MANUEL ALFONSECA, Doctor Ingeniero de Telecomunicación y Licenciado en Informática. JOSE ARTECHE, Ingeniero de Telecomunicación. Diseño y maquetación: BRAVO-LOFISH. Fotografía: EQUIPO GALATA. Dibujos: JOSE OCHOA TECNICAS DE PROGRAMACION: Manuel Alfonseca, Doctor Ingeniero de Telecomunicación y Licenciado en Informática. TECNICAS DE ANALISIS: José Arteche, Ingeniero en Telecomunicación. LENGUAJE MAQUINA 8086: Juan Rojas Licenciado en Ciencias Físicas e Ingeniero Industrial. PASCAL: Juan Ignacio Puyol, Ingeniero Industrial. PROGRAMAS(educativos, de utilidad, de gestión y de juegos): Francisco Morales, Técnico en Informática y colaboradores. Coordinador de AULA DE INFORMATICA APLICADA (AIA): Alejandro Marcos, Licenciado en Ciencias Químicas. BASIC: Esther Maldonado, Diplomada en Arquitectura. INFORMATICA BASICA: Virginia Muñoz, Diplomada en Informática. LENGUAJE MAQUINA Z-80: Joaquín Salvachúa, Diplomado en Telecomuniación y José Luis Tojo, Diplomado en Telecomunicación. LENGUAJE MAQUINA 6502: (desde el tomo 5): Juan José Gómez, Licenciado en Química. LOGO: Cristina Manzanero, Licenciada en Informática. APLICACIONES: Soledad Tamariz, Diplomada en Telecomunicación. OTROS LENGUAJES(sistemas operativos): Domingo Villaseñor, Diplomado en Informática, y Lenguaje C: Enrique Serrano, Ingeniero en Telecomunicación. Ediciones Siglo Cultural, S.A. Dirección, redacción y administración: Pedro Teixeira, 8, 2.<sup>a</sup> planta. Teléf. 810 52 13. 28020 Madrid. Publicidad: Gofar Publicidad, S.A. Benito de Castro, 12 bis. 28028 Madrid. Distribución en España: COEDIS, S.A. Valencia, 245. Teléf. 215 70 97. 08007 Barcelona. Delegación en Madrid: Serrano, 165. Teléf. 411 11 48. Distribución en Ecuador: Muñoz Hnos. Distribución en Perú: DISELPESA. Distribución en Chile: Alfa Ltda. Importador exclusivo Cono Sur: CADE, S.R.L.Pasaje Sud América, 1532. Teléf.: 21 24 64. Buenos Aires - 1.290. Argentina. Todos los derechos reservados. Este libro no puede ser, en parte o totalmente, reproducido, memorizado en sistemas de archivo, o transmitido en cualquier forma o medio, electrónico, mecánico, fotocopia o cualquier otro, sin la previa autorización del editor. ISBN del tomo: 84-7688-105-3 ISBN de la obra: 84-7688-068-7 Fotocomposición: ARTECOMP, S.A. Albarracín, 50. 28037 Madrid. Imprime: MATEU CROMO. Pinto (Madrid). © Ediciones Siglo Cultural, S.A., 1987. Depósito legal: M-5-677-1987 Printed in Spain - Impreso en España. Suscripciones y números atrasados: Ediciones Siglo Cultural, S.A. Pedro Teixeira, 8, 2.ª planta. Teléf. 810 52 13. 28020 Madrid. Mayo, 1987. P.V.P. Canarias: 335,-.

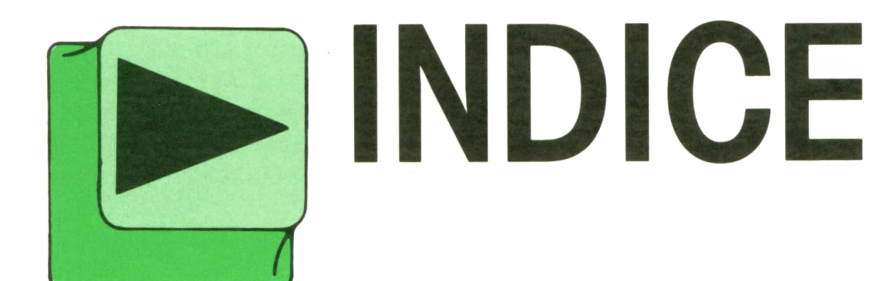

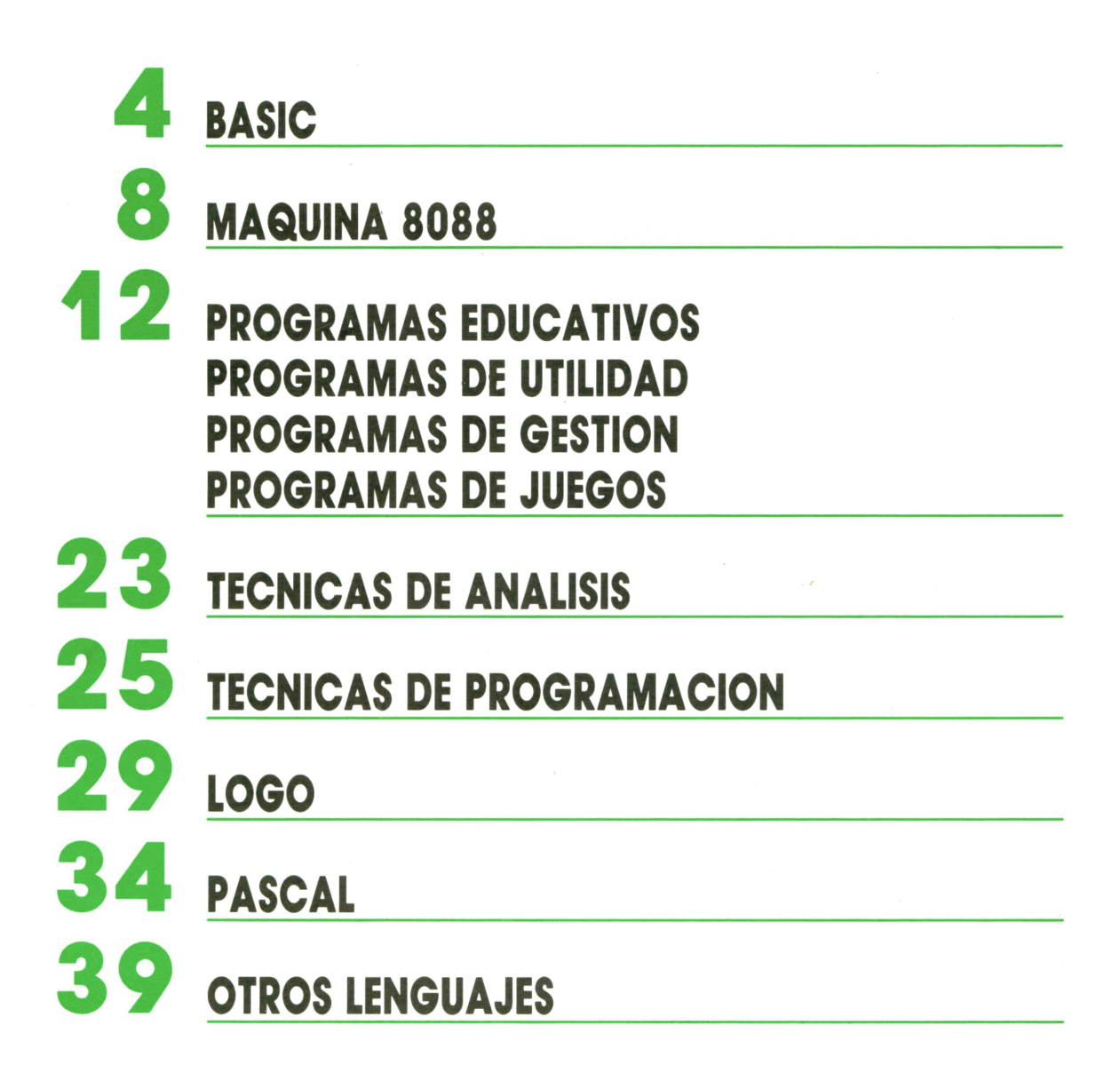

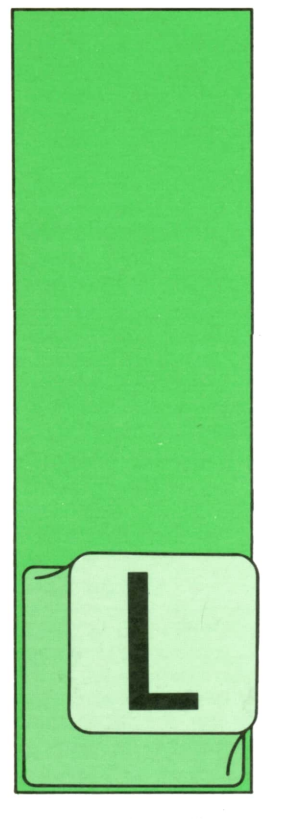

### **BASIC**

**I-Lo instrucción GOTO**

AS instrucciones de los programas que hemos visto hasta ahora se ejecutaban siempre según el orden creciente del número de línea. Sin embargo, este orden

se puede alterar utilizando la instrucción GOTO, que posibilita la transferencia del control de ejecución a cualquier otra línea del programa, anterior o posterior. El formato general es el siguiente:

#### GOTO <número de línea>

La instrucción GOTO realiza un salto incondicional al número de línea indicado.

Elprograma 1 es un ejemplo del funcionamiento de GOTO.

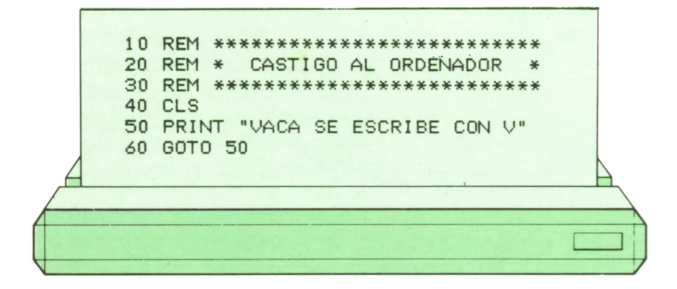

En el programa hemos formado lo que se denomina un bucle infinito, es decir, un conjunto de instrucciones que se repite infinitas veces. En este caso el bucle infinito se está formando por las líneas 50 y 60. Esto hace que la cadena VACA SEES-CRIBE CON V se vaya imprimiendo en cada una de las líneas de la pantalla. Cuando la pantalla se complete, las frases irán desapareciendo por la parte superior para poder seguir imprimiendo en las líneas inferiores indefinidamente.

Evidentemente, cuando un programa tiene un bucle infinito, la ejecución no se detiene de forma espontánea. Para poder detener la ejecución de un bucle de este tipo normalmente tendremos que pulsar una o dos teclas, dependiendo del tipo de ordenador. En la figura 1 podemos ver las teclas usadas en las máquinas en estudio.

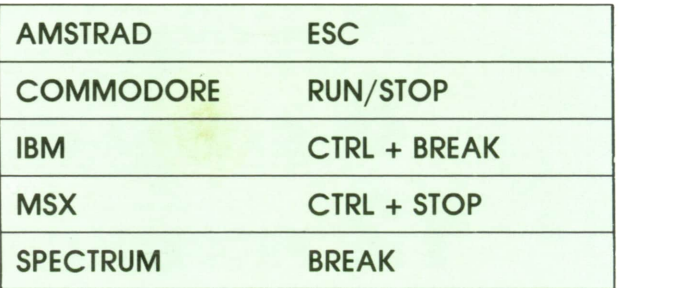

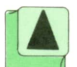

*Teclas que detienen la ejecución de un bucle infinito.*

Por lo general, un bucle infinito no suele tener mucho sentido; por tanto, deben evitarse en los programas, puesto que no conducen a nada. Sin embargo, pueden utilizarse en programas muy especiales, como, por ejemplo, la transformación del teclado del ordenador en un teclado musical.

Esto no significa que la instrucción GOTO sea de poca utilidad, todo lo contrario, podemos usarla en gran cantidad de programas, como veremos a continuación.

#### **Los bucles condicionales**

Podemos combinar la instrucción GOTOcon la instrucción IF-THENde modo

que consigamos saltos condicionales, es decir, los bucles formados ya no serán infinitos, sino que dependerán de una condición. Esto dará gran versatilidad a nuestros programas.

Analicemos la estructura de la figura 2, que formará parte de muchos programas.

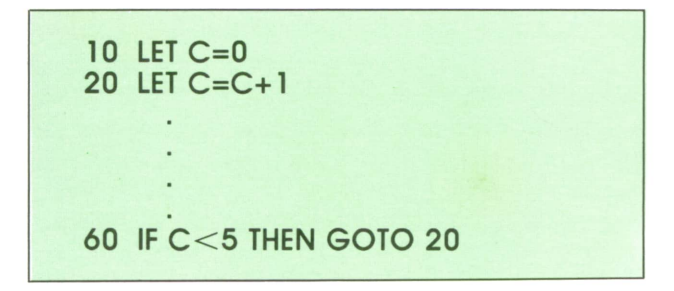

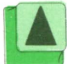

*Esqueleto básico de un bucle condicional.*

En la línea 10 se asigna un valor inicial a la variable C que va a actuar como contador del número de veces que se va a repetir el bucle. Si el valor inicial es 0, como en este caso, se puede prescindir de la línea en todos los ordenadores, excepto en el SPECTRUM.

En la línea 20 se efectúa el incremento del contador. En este caso se trata de contar de uno en uno; por tanto, se suma

1 al contenido de la variable C y el resultado se vuelve a almacenar en C, borrándose el antiguo contenido. Por ello la instrucción de la línea 20 podría traducirse como «Guarda en la variable C lo que había antes más 1». Lógicamente, si interesara un incremento distinto de 1 se podría utilizar también incluso valores negativos, que darían lugar a decrementos. Por ejemplo:

#### 20 LET C=C+5

contaría de cinco en cinco y

#### 20 LET C=C-1

contaría de uno en uno, pero hacia atrás.

Finalmente, todas las líneas comprendidas entre la 20 y la 60 constituirán el cuerpo del bucle y se repetirán tantas veces como indique la línea 60, donde se encuentra la condición de finalización del bucle: sólo si el valor de C es menor que 5, el control volverá a la línea 20. Si no se cumple esta condición, la ejecución del programa pasará a la línea siguiente, si existe, y si no, se detendrá definitivamente.

En el programa podemos ver un ejemplo concreto:

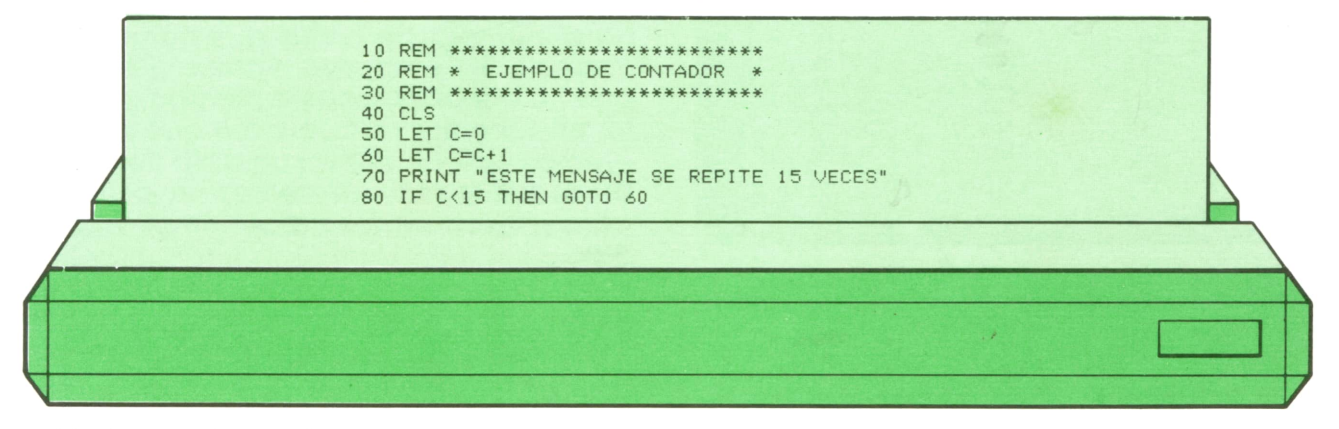

Al ejecutarlo podemos observar que la cadena de la línea 70 se imprime en pantalla 15 veces, tal y como está establecido en la condición de la línea 80.

Veamos otro ejemplo más práctico. El programa 3 utiliza un bucle para imprimir en pantalla los números naturales, sus cuadrados y sus cubos delintervalo que deseemos.

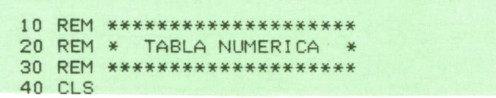

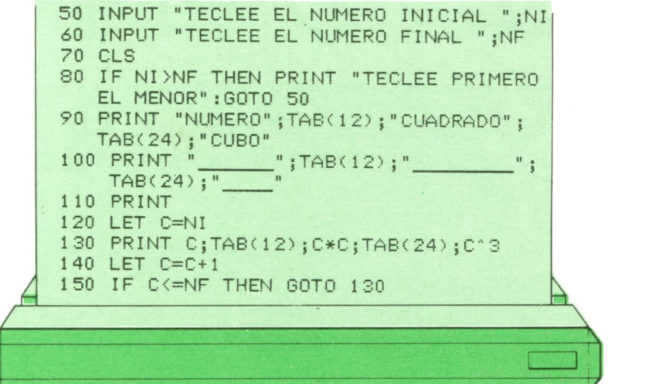

La condición de la línea 80 no permite que el número inicial sea mayor que el final; por tanto, si tecleamos los números al contrario aparecerá en pantalla un mensaje de aviso y volverá <sup>a</sup> pedirnos los dos números. Las líneas 90 y 100 se encargan de imprimir en la parte superior de la pantalla un encabezamiento correcto. En la línea 120 se asigna el valor inicial al contador, que, lógicamente, coincide con el valor inicial que hemos tecleado. Finalmente las líneas 130 a 150 constituyen el bucle que se repetirá hasta que el contador alcance el número final tecleado. En este caso hemos invertido el orden de las líneas, es decir, primero se realiza la impresión en pantalla y después se incrementa el contador.

En la figura 3 podemos ver la presentación en pantalla tras una posible ejecución.

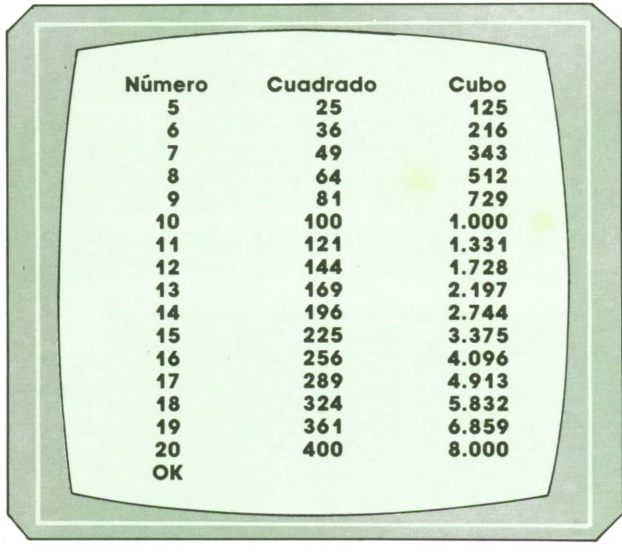

JA*Presentación en pantalla del programa 3.*

En la figura 4 se resumen las características generales de estos bucles condicionales.

- 1. Su utilización permite realizar de forma repetida una serie de acciones.
- 2. Son estructuras perfectamente delimitadas:
	- Cuentan siempre con una primera orden que señala su comienzo.
- Y con otra, que se puede denominar de cierre, que señala el final del bucle.
- 3. La forma más sencilla de un bucle con IF-THEN responde al esquema: Aumento del contador: Instrucción de comienzo. IF-THEN: Instrucción de cierre: Se comprueba el contador.
- 4. Todas las instrucciones incluidas entre las de comienzo y cierre serán las que se ejecuten repetidas veces.
- 5. El número de veces que se realice el bucle se especifica en la condición final IF-THEN, donde se comprueba si el contador ha alcanzado ya el valor máximo que limita el número de vueltas que se darían.

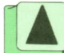

 $Características$  generales de los bucles *condicionales.*

Vamos <sup>a</sup>ver ahora un ejemplo algo diferente. El programa 4 nos permite hallar la media aritmética de una serie de datos numéricos. En este caso concreto calcula la edad media de un conjunto de personas. Este programa podríamos desarrollarlo con un contador y un bucle condicional si conociéramos de antemano el número de datos que vamos a introducir. Sin embargo, vamos a suponer que no conocemos este número; por tanto, utilizaremos un bucle del que sólo podremos salir al teclear un dato ficticio, 1. De todas formas, usaremos un contador para saber cuántos datos hemos introducido.

10 REM \*\*\*\*\*\*\*\*\*\*\*\*\*\*\*\*\*\*\*\* 20 REM \* MEDIA DE DATOS 30 REM \*\*\*\*\*\*\*\*\*\*\*\*\*\*\*\*\*\*\*\* 40 CLS 50 LET C=0:LET S=0 60 INPUT "TECLEA LA EDAD (-1 PARA TERMI NAR) " jE 70 CLS 80 IF E=-l THEN GOTO 130 90 IF E<=0 OR E>100 THEN PRINT "EDAD NO UALIDA": GOTO 60 100 LET C=C+1 110 LET S=S+E 120 GOTO 60 130 LET M=S/C 140 PRINT "NUMERO DE DATOS: jTAB(20) jC 150 PRINT :PRINT<br>160 PRINT "MEDIA ARITMETICA: ";TAB(20);M\

En la línea 50 asignamos el valor 0 <sup>a</sup> dos variables: C y S. La variable C actuará como contador, mientras que la variable Sfuncionará como un **acumulador,** es decir, en esta variable se va <sup>a</sup>realizar la suma de todos los datos que tecleemos. La condición de la línea 80 comprueba si hemos tecleado el dato ficticio -1, en cuyo caso la ejecución saldrá del bucle, transfiriéndose el control a la línea 120, donde se calcula la media para, a continuación, imprimir en pantalla los resultados (líneas 140 <sup>a</sup>160). La condición de la línea 90 sirve para comprobar que no hemos tecleado una edad absurda (es imposible tener menos de 0 años y muy difícil superar los 100). En la línea 100 se incrementa el contador y en la 110 se suma la edad tecleada al acumulador; de este modo al salir del bucle tendremos todas las edades sumadas en la variable S, y podremos dividirla por C (número de datos) para calcular la media. En la figura 5 podemos ver el resultado

de una posible ejecución.

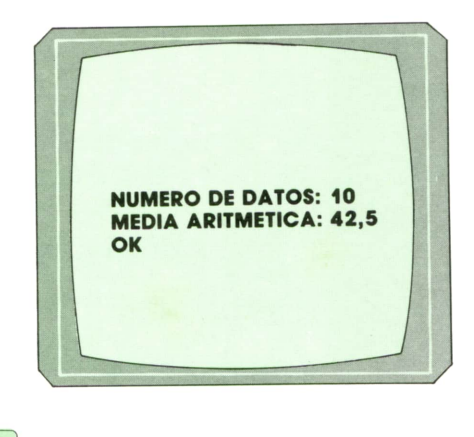

*Presentación en pantalla del programa 4.*

## **MAQUINA 8088**

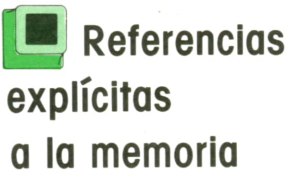

N el tomo 4 se trató de las referencias a la memoria y se dijo que la dirección física (20 bits) de una posición de memoria se obtienen sumando los contenidos de un

«registro de segmento» (16 bits) y un «registro de desplazamiento» (16 bits), pero desplazando 4 bits a la izquierda el «registro de segmento» antes de la suma.

El 8088 accede a las áreas de código, datos origen, datos destino y pila de ejecución, utilizando implícitamente las parejas de registros CS:IP, DS:SI,ES:DI y SS:SP. Por esta razón, instrucciones como LODSW, STOSW y RET no llevan operandos en los que se especifique la memoria a utilizar, ya que por definición acceden a las áreas de datos origen, datos destino y pila, respectivamente, sin posibilidad de otra alternativa.

Independientemente de esto, en muchas instrucciones ejecutables uno de los operandos (pero nunca los dos) puede hacer referencia explícita a un byte o una palabra de memoria. En estas referencias, la dirección física de la memoria referenciada (20 bits) se obtiene por el mismo procedimiento a partir de un «registro de segmento» (16 bits) y un «desplazamiento» (16 bits). En cada sentencia se pueden especificar estos componentes, cosa que no ocurre en las referencias implícitas.

En resumen, en las instrucciones que hacen referencias explícitas a la memoria hay que definir:

— El «desplazamiento».

— El «registro de segmento» (opcional).

— La longitud de la unidad de memoria referenciada (opcional). Es decir, hay que definir si se trata de una palabra o de un byte.

la memoria y se dijo<br>de la dirección físi-<br>la memoria y se dijo<br>de la dirección físi-<br>la dirección físi-<br>la combinados de muy variadas f<br>posición de memoria El **desplazamiento** se puede definir utilizando constantes, etiquetas, registros base (BX o BP) y registros índice (SI o DI) combinados de muy variadas formas. A la hora de codificar las instrucciones se deben tener en cuenta las siguientes reglas sintácticas:

> — Los registros deben ir entre corchetes (ejemplo: (SI)).

> — Si se utilizan dos registros, ambos pueden ir en diferentes corchetes (ejemplo: (BX) (DI) o encerrarse en los mismos separados por el signo más (ejemplo  $(BX+DI)$ ).

> — Las etiquetas deben ir fuera de corchetes (ejemplo: LISTA).

> — Las constantes deben ir entre corchetes si van solas (ejemplo (8)) y pueden ir fuera de corchetes si van acompañadas (ejemplo (BP)+8).

> En las referencias explícitas a la memoria se puede definir el **registro de segmento** que se desee utilizar. Para ello basta con escribir uno de los cuatro posibles «registros de segmento» (DS, ES, CS y SS), delante del desplazamiento, separando ambos componentes por dos puntos. Ejemplos: CS1ISTA o ES:(BP+SI)+4.

> En caso de no especificarse, se utiliza un «registro de segmento» elegido de acuerdo con las siguientes reglas:

> 1. Si en el desplazamiento intervienen los registros BX, SI o DI, se toma por omisión el registro DS.

> 2. Si en el desplazamiento interviene el registro BP, se toma por omisión el registro SS.

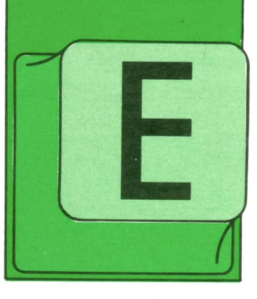

3. En caso de utilizar una etiqueta, se toma por omisión el registro que en la sentencia ASSUME se hava asociado al segmento al que pertenece la etiqueta.

Las reglas se aplican en el orden definido, de modo que, en caso de que puedan aplicarse dos o más reglas contradictorias, prevalecen las últimas sobre las primeras.

Por último, también se puede definir en la instrucción la longitud de la unidad de memoria referenciada. Para ello, hay que anteponer las palabras WORD PTR si se desea hacer referencia a una palabra y BYTE PTR si se desea hacer referencia a un byte. Ejemplos: WORD PTR LISTA o BYTE PTR CS:LISTA (SI)(BP)+4.

La especificación de longitud es obligatoria sólo en los casos en los que dicha longitud no se pueda deducir del contexto. Si la etiqueta LISTA se define como «palabra» (word), no es necesario usar WORD PTR en las referencias en las que aparezca dicha etiqueta.

#### Tipos de direccionamiento de la memoria

Las diferentes formas de referenciar explícitamente la memoria que acabamos de ver, dan lugar a los siguientes tipos de direccionamiento:

- Direccionamiento directo. En el que se especifica una etiqueta, seguida opcionalmente de una constante que se suma o resta a la misma. Por ejemplo, si se ha definido la etiqueta LISTA, se pueden escribir instrucciones que contengan como operando expresiones de los siguientes tipos:

#### $(20)$ **LISTA** LISTA (20) o LISTA+20 LISTA  $(-7)$  o LISTA-7

— Direccionamiento indirecto por medio de un registro base. En el que se especifica el registro BX o el registro BP (que son los que pueden actuar como registros base) y una constante opcional aditiva o sustractiva. Ejemplos:

 $(BX)$  $(BP)+4$  $(BX)-32$ 

Direccionamiento indirecto por medio de un registro índice. En el que se especifica el registro SI o el registro DI (que son los que pueden actuar como registros índices) y opcionalmente una constante aditiva o sustractiva. Ejemplos:

**ISI**  $(SI) + 9$  $(DI) - 17$ 

Direccionamiento indirecto utilizando un registro base y un registro índice. En el que se especifica uno de los dos registros base y uno de los dos registros índice, seguidos opcionalmente por una constante aditiva o sustractiva. Ejemplos:

 $(SI+BP)$   $\circ$   $(SI)$   $(BP)$  $(BX + SI) + 9$  O  $(BX)$   $(SI) + 9$  $(BP+DI)-17$  o  $(BP)$   $(DI)-17$ 

#### La instrucción MOV

Esta es una de las sentencias básicas del ensamblador y por ello va a ser la primera sentencia ejecutable que vamos a describir con detalle. Mediante esta sentencia se puede copiar un byte o una palabra desde un «origen» a un «destino».

El formato de la sentencia MOV es el siquiente:

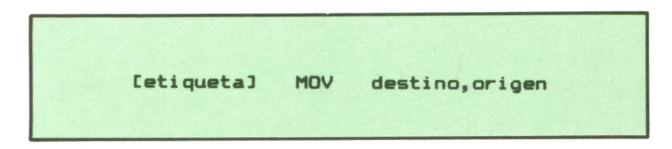

Donde la etiqueta es opcional como en todas las sentencias ejecutables. MOV es el código de operación. Y «origen» y «destino» son los dos operandos asociados a esta sentencia. Estos operandos pueden ser: datos inmediatos, registros, registros de segmento y referencias explícitas a la memoria.

Se denominan «datos inmediatos» u «operandos inmediatos» a las constantes que aparecen escritas directamente en la sentencia y que representan el valor que se quiere copiar al destino.

Todos los registros pueden ser «origen» y «destino» de la instrucción MOV (excepto el CS que no puede ser destino). A la hora de analizar las combinaciones posibles se separan los registros de segmento (DS, ES, SS y CS) de todos los demás, porque presentan algunas restricciones.

De las 16 combinaciones que pueden surgir cuando estos cuatro conceptos se utilicen como origen y como destino, hay nueve combinaciones válidas y siete inválidas que se resumen en la siguiente tabla:

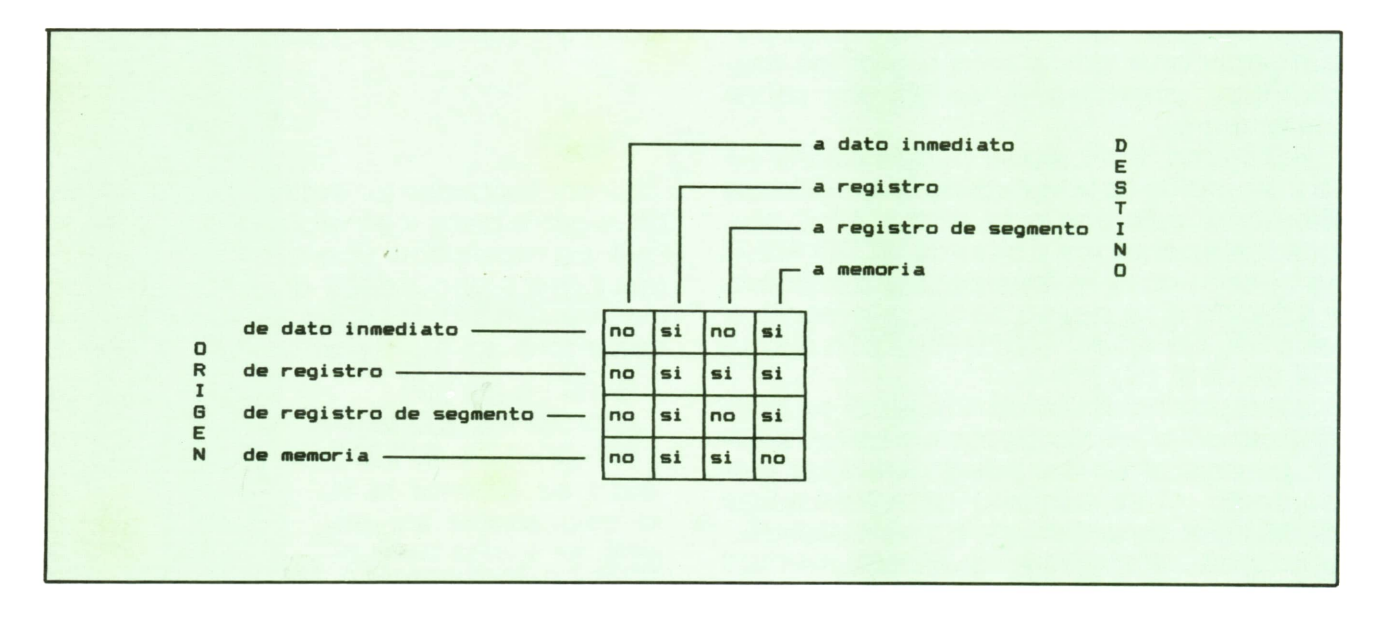

A continuación se dan ejemplos de todos los tipos de instrucciones MOV, donde por simplicidad se ha utilizado la palabra MEMORIA para expresar cualquiera de las formas de referenciar explícitamente la memoria que se han visto al principio de este tema.

![](_page_11_Picture_465.jpeg)

Se incluye, por último, el listado del programa PROG3, que copia un mensaje desde un área de datos al buffer de pantalla. El programa no pretende usar el método más eficaz de realizar esta tarea, sino utilizar la mayor variedad posible de ejemplos de instrucciones MOV.

En un comentario se recuerda que la dirección del buffer de pantalla debe cambiarse para que funcione con la pantalla de color.

![](_page_12_Picture_7.jpeg)

 $\lambda$ 

![](_page_13_Picture_0.jpeg)

## **PROGRAMAS**

#### **EDUCATIVOS • DE UTILIDAD • DE GESTION • DE JUEGOS**

#### **Experience de la programa:**<br> **Experience de la programa de la programa de la programa de la programa de la programa de la programa de la pr Diseñador de laberintos**

STE programa nos permitirá crear nuestros propios laberintos de forma que los podamos utilizar en cualquiera de los programas que nosotros hagamos. Lo único que

hay que darle al programa es la anchura y la altura que queramos que tenga el laberinto. el resto lo hará el ordenador. Todos los laberintos tendrán solución. Esto es, todos los laberintos tendrán una entrada y una salida.

El programa se realizó en un IBM pe, pero puede ser ejecutado en cualquier ordenador que disponga de GWBASIC.

![](_page_13_Picture_7.jpeg)

i Ejemplo de un laberinto realizado por el programa «diseñador de laberintos».

Para los ordenadores AMSTRAD, COMMO-DORE y MSX se proponen las siguientes modificaciones.

1000 REM \*\*\*\*\*\*\*\*\*\*\*\*\*\* 1010 REM \* LABERINTOS ♦ 1020 REM \*\*\*\*\*\*\*\*\*\*\*\*\*\* 1030 REM 1040 REM (c) EDICIONES SIGLO CULTURAL 1050 REM (o) 1987 1060 REM 1070 CLS 1080 PRINT "LABERINTOS" 1090 PRINT "--1100 PRINT: PRINT 1110 PRINT " Este programa nos permitirá" 1120 PRINT "crear laberintos de distintas" 1130 PRINT "dimensiones y siempre con" 1140 PRINT "solución." 1150 PRINT ' 1160 PRINT " Para ello, solo tenemos que" 1170 PRINT "dar el ancho y el largo que"

1180 PRINT "queremos que tenga el laberinto." 1190 PRINT 1200 PRINT "PULSA UNA TECLA PARA EJEMPLOS" 1210 LET A\$=INKEY\$ 1220 IF A\$="" THEN GOTO 1210 1230 CLS 1240 PRINT "LABERINTO DE 3x3' 1250 PRINT "----1260 PRINT: PRINT: PRINT 1270 LET L=3 1280 LET A=3 1290 GOSUB 2000 1300 GOSUB 4000 1310 PRINT 1320 PRINT "PULSA UNA TECLA PARA VER MAS" 1330 LET A\$=INKEY\$ 1340 IF A\$="" THEN GOTO 1330 1350 CLS 1360 PRINT "LABERINTO DE 10x6" 1370 PRINT "-------------1380 PRINT: PRINT: PRINT 1390 CLEAR 1400 LET L=10 1410 LET A=6 1420 GOSUB 2060 1430 GOSUB 4000 1440 PRINT 1450 PRINT "PULSA UNA TECLA" 1460 LET A\$=INKEY\$ 1470 IF A\$="" THEN GOTO 1460 1480 CLS 1490 PRINT "Dime el tamano de un laberinto" 1500 CLEAR 1510 PRINT: PRINT 1520 INPUT "ANCHO = ";L 1530 PRINT: PRINT 1540 INPUT "LARGO = "; A 1550 CLS 1560 PRINT "ESPERA UN MOMENTO" 1570 PRINT: PRINT 1580 GOSUB 2000 1590 GOSUB 4000 1600 PRINT: PRINT 1610 PRINT "QUIERES OTRO LABERINTO (S/N) 1620 LET A\$=INKEY\$ 1630 IF A\$="" THEN GOTO 1620 1640 IF A\$="S" OR A\$="s" THEN GOTO 1480 1650 IF A\$="N" OR A\$="n" THEN CLS: END 1660 GOTO 1620 2000 REM 2010 REM \*\*\*\*\*\*\*\*\*\*\*\*\*\*\*\*\*\*\*\*\*\*\* 2020 REM \* PROGRAMA PRINCIPAL \* 2030 REM \*\*\*\*\*\*\*\*\*\*\*\*\*\*\*\*\*\*\*\*\* 2040 REM 2050 RANDOMIZE TIMER 2060 DIM A(L, A): DIM B(L, A) 2070 LET Q=0 2080 LET Z=0 2090 LET M=INT(RND\*L+1):LET X=M 2100 LET C=1 2110 LET  $A(X, 1)=C$ 2120 LET C=C+1 2130 LET R=X 2140 LET S=1 2150 GOTO 2260 2160 IF R<>L THEN GOTO 2240 2170 IF SOA THEN GOTO 2210 2180 LET R=1 2190 LET S=1

2200 GOTO 2250 2210 LET R=1 2220 LET S=S+1 2230 GOTO 2250 2240 LET R=R+1 2250 IF A(R, S)=0 THEN GOTO 2160 2260 IF R-1=O THEN GOTO 2620 2270 IF A(R-l,S)<>0 THEN GOTO 2620 2280 IF S-1=O THEN GOTO 2430 2290 IF A(R,S-l)<>0 THEN GOTO 2430 2300 IF R=L THEN GOTO 2340 2310 IF A(R+l,S)<>0 THEN GOTO 2340 2320 LET X=INT(RND\*3+1 ) 2330 ON X GOTO 3000,3070,3140 2340 IF S<>A THEN GOTO 2380 2350 IF Z=1 THEN GOTO 2410 2360 LET C=1 2370 GOTO 2390 2380 IF A(R, S+1)<> O THEN GOTO 2410 2390 LET X=INT( RND\*3+1 ) 2400 ON X GOTO 3000,3070,3230 2410 LET X=INT( RND\*2+1 ) 2420 ON X GOTO 3000,3070 2430 IF R=L THEN GOTO 2540 2440 IF A(R+l,S)<>0 THEN GOTO 2540 2450 IF S<>A THEN GOTO 2490 2460 IF Z=1 THEN GOTO 2520 2470 LET Q=1 2480 GOTO 2500 2490 IF A(R, S+l)<>0 THEN GOTO 2520 2500 LET X=INT( RND\*3+1 ) 2510 ON X GOTO 3000,3140,3230 2520 LET X=INT(RND\*2+1 ) 2530 ON X GOTO 3000,3140 2540 IF S<>A THEN GOTO 2580 2550 IF Z=1 THEN GOTO 2610 2560 LET Q=1 2570 GOTO 2590 2580 IF  $A(R, S+1)$ <> OTHEN GOTO 2610 2590 LET X=INT( RND\*2+1 ) 2600 ON X GOTO 3000,3230 2610 GOTO 3000 2620 IF S-l=0 THEN GOTO 2830 2630 IF A(R,S-l)<>0 THEN GOTO 2830 2640 IF R=L THEN GOTO 2750 2650 IF A(R+l,S)<>0 THEN GOTO 2750 2660 IF S<>A THEN GOTO 2700 2670 IF Z=1 THEN GOTO 2730 2680 LET Q=1 2690 GOTO 2710 2700 IF A(R,S+l)<>0 THEN GOTO 2730 2710 LET X=INT( RND\*3+1 ) 2720 ON X GOTO 3070,3140,3230 2730 LET X=INT(RND\*2+1) 2740 ON X GOTO 3070,3140 2750 IF S<>A THEN GOTO 2790 2760 IF Z=1 THEN GOTO 2820 2770 LET Q=1 2780 GOTO 2800 2790 IF A(R, S+l)<>0 THEN GOTO 2820 2800 LET X=INT(RND\*2+1 ) 2810 ON X GOTO 3070,3230 2820 GOTO 3070 2830 IF R=L THEN GOTO 2930 2840 IF A(R+l,S)<>0 THEN GOTO 2930 2850 IF S<>A THEN GOTO 2890 2860 IF Z=1 THEN GOTO 2920 2870 LET Q=1 2880 GOTO 3080

```
2890
IF A(R,S+l)<>0 THEN GOTO 2920
2900
LET X=INT( RND*2+1 )
2910
ON X GOTO 3140,3230
2920
GOTO 3140
2930 IF S<>A THEN GOTO 2970
2940
IF Z=1 THEN GOTO 2990
2950
LET Q=1
2960
GOTO 2980
2970
IF A(B,S+l)<>0 THEN GOTO 2990
2980
GOTO 3230
2990
GOTO 3430
3000
LET A(R-1,S)=C
3010
LET C=C+1
3020
LET B(R-1,S)=2
3030
LET R=R-1
3040
IF C=L*A+1 THEN RETURN
3050
LET Q=0
3060
GOTO 2260
3070
LET A(R, S-1)=C
3080 LET C=C+1
3090
LET B(R,S-1)=1
3100
LET S=S-1
3110
IF C=L*A+1 THEN RETURN
3120
LET Q=0
3130
GOTO 2260
3140
LET A(R+1,S)=C
3150
LET C=C+1
3160
IF B(R, S)=0 THEN GOTO 3190
3170
LET B(R, S)=3
3180
GOTO 3200
3190
LET B(R,S)~2
3200
LET R=R+1
3210
IF C-L*A+1 THEN RETURN
3220
GOTO 2620
3230
IF Q=1 THEN GOTO 3330
3240
LET A(R, S+1)=C
3250
LET C=C+1
3260
IF B(R,S)=O THEN GOTO 3290
3270
LET B(R,S)=3
3280
GOTO 3300
3290
LET B(R,S)=1
3300
LET S-S+l
3310
IF C=L*A+1 THEN RETURN
3320
GOTO 2260
3330
LET Z=1
3340
IF B(R,S)=0 THEN GOTO 3380
3350
LET B(R, S)=3
3360
LET Q=0
3370
GOTO 3430
3380
LET B(R,S)=1
3390 LET Q=0
3400
LET R=1
3410
LET S=1
3420
GOTO 2250
3430
GOTO 2160
4000
REM
4010 REM ****************************
4020
REM * IMPRESION DEL LABERINTO * 4030 REM ***************************
4040
REM
4050
FOR 1=1 TO L
4060
IF I=M THEN GOTO 4090
4070
4080
GOTO 4100
4090
PRINT CHR$(219);"
4100
NEXT I
4110
PRINT CHR$(219)
4120
FOR J=1 TO A
4130
PRINT CHR$(219);PRINT CHR$(219); CHR$(219);
```
# **1 6 PROGRAMAS**

![](_page_17_Picture_600.jpeg)

#### **COMMODORE:**

 PRINT CHR\$ (147) GET A\$ PRINT CHR\$ (147) GET A\$ PRINT CHR\$ (147) GET A\$ PRINT CHR\$ (147) PRINT CHR\$ (147) GET A\$ LET F=RND (-TI) LET M=INT (RND (1/L+l): LET X=M LET X=INT (RND ( 1)'3+1) LET X=INT (RND ( 1)\*3+1) LET X=INT (RND ( 1/3+ 1) LET X=INT (RND ( 1)'3+1) LET X=INT (RND (1/2+1) 2590 LET X=INT (RND (1)\*2+1) LET X=INT (RND (1/3+1) LET X=INT (RND ( 1/2+ 1) 2800 LET X=INT (RND  $(1)^2+1$ ) 2900 LET X=INT (RND (1)\*2+1) PRINT CHR\$ (166); CHR\$ (166); PRINT CHR\$ (166); " "; PRINT CHR\$ (166) PRINT CHR\$ (166); PRINT " "; CHR\$ (166); PRINT CHR\$ (166); CHR\$ (166); PRINT CHR\$ (166)

#### **AMSTRAD:**

 RANDOMIZE TIME LET M=INT (RND (1/L+l): LET X=M 2900 LET X=INT (RND (1/2+1)

 LET X=INT (RND ( 1/3+ 1) 2390 LET X=INT (RND (1)\*3+1) 2410 LET X=INT (RND (1) 2+1) LET X=INT (RND  $(1)^{4}$ 3+1) LET X=INT (RND ( 1/2+ 1) LET X=INT (RND ( 1/2+ 1) LET X=INT (RND (1)\*3+1) LET X=INT (RND (1)\*2+1) LET X=INT (RND ( 1)'2+1) LET X=INT (RND (1)\*2+1) PRINT CHR\$ (143); CHR\$ (143); PRINT CHR\$ (143); " "; PRINT CHR\$ (143) PRINT CHR\$ (143); PRINT CHR\$ " "; CHR\$ (143); PRINT CHR\$ (143); CHR\$ (143); PRINT CHR\$ (143);

#### **MSX:**

 LET F=RND (-TIME) LET M=INT (RND ( 1)\*L+1): LET X=M LET X=INT (RND ( 1)'3+1) LET X=INT (RND ( 1)\*3+1) LET X=INT (RND ( 1)'2+1) LET X=INT (RND (1/3+1) LET X=INT (RND (1/2+1) LET X=INT (RND (1/2+1) LET X=INT (RND (1/3+1) LET X=INT (RND (1/2+1) LET X=INT (RND (1/2+1)

![](_page_18_Picture_1.jpeg)

![](_page_18_Picture_2.jpeg)

*Un laberinto más largo que alto. Un super laberinto.*

Para que el programa nos cree un laberinto sólo tenemos que asignarle a la variable L el valor de la longitud que queremos que tenga el laberinto (ANCHO) y <sup>a</sup>la variable A el valor de la altura que queremos que tenga. Una vez hecho esto, hacemos un GOSUB <sup>a</sup>la línea 2000 para que nos lo cree. Si queremos imprimir el laberinto sólo tenemos que hacer GO-SUB 4000 una vez que éste esté creado.

Hay que tener cuidado de no darle unos valores muy altos de L y A para que el laberinto no se salga de la pantalla.

![](_page_18_Picture_6.jpeg)

![](_page_18_Picture_7.jpeg)

#### **■ Programa Baby Fruits**

El siguiente programa, válido únicamente para el SPECTRUM, nos permitirá jugar al conocido juego de las máquinas de los bares que dan premios en metálico. Este tipo de juegos es conocido como BABY FRUITS. No hace falta explicar nada sobre el mismo, ya que todos conocemos perfectamente su funcionamiento.

```
1 DEF FN R() = 1 + INT (RND*5)2 DEF FN P$(A$,Y,X)=CHR$ 22+CHR$ Y+CHR$ X+A$( TO 4)+CHR$ 22+CHR$ (Y+1)+CHR$ Y
+A$(5 TO )
      1 DEF FN R()=1+INT (RND*5)<br>2 DEF FN P$(A$, Y, X)=CHR$ 22+CHR$ Y+CHR<br>$(5 TO)<br>10 INK 7: PAPER 0: BORDER 0: CLS<br>20 GO SUB 1290<br>20 GO N NIUT 11 DINTII 1
      1 DEF FN R()=1+INT (<br>2 DEF FN P$(A$,Y,X)=<br>$(5 TO)<br>10 INK 7: PAPER 0: BO<br>20 GO SUB 1290<br>30 REM DIBUJO DE LA P.<br>30 REM DIBUJO DE LA P.
      2 DEF FN P$(A*, Y, X) = \text{CHR*} 22+CHR$ Y<br>$(5 \text{ TO })<br>10 INK 7: PAPER 0: BORDER 0: CLS<br>20 GO SUB 1290<br>30 REM DIBUJO DE LA PANTALLA<br>40 PLOT 161,0<br>50 PLOT 0.175
     40 PLOT 161,0
     50 DRAW 0,175
     20 GO SUB 1290<br>30 REM DIBUJO DE LA PANTALLA<br>40 PLOT 161,0<br>50 DRAW 0,175<br>60 BRIGHT 1<br>70 PRINT AT 0,21; "QRQRQR"
     80 PRINT AT 1, 21; "STSTST_1000"
      40 PLOT 161,0<br>50 DRAW 0,175<br>60 BRIGHT 1<br>70 PRINT AT 0,21; <u>"QRQRQR"</u><br>80 PRINT AT 1,21; <u>"STSTST</u> 1000"<br>90 PRINT AT 2,21; INK 5; "LIJIJJ"
   50 DRAW 0,175<br>
60 BRIGHT 1<br>
70 PRINT AT 0,21; <u>"QRQRQR"</u><br>
80 PRINT AT 1,21; <u>"STSTST</u> 1000"<br>
90 PRINT AT 3,21; INK 5; "<u>KLKLKL"</u>; INK 7;" 750"<br>
100 PRINT AT 3,21; INK 5; "<u>KLKLKL"</u>; INK 7;" 750"
  110 PRINT AT 4, 21; INK 6; MNMNMN"
  120 PRINT AT 5,21; INK 8;"OPOPOP"; INK 7;" 500"
  130 PRINT AT 6,21;"QR"; INK 5;"IJIJ"
  140 PRINT AT 7, 21; "ST"; INK 5; "KLKL"; INK 7; " 250"
   110 PRINT AT 4,21; INK 6; <u>"MNMNMN"</u><br>120 PRINT AT 5,21; INK 6; <u>"OPOPOP"</u>; INK 7;" 500"<br>130 PRINT AT 6,21; <u>"QR"</u>; INK 5; <u>"IJIJ"</u><br>140 PRINT AT 7,21; <u>"ST";</u> INK 5; "<u>KLKL";</u> INK 7; " 250"<br>150 PRINT AT 9,21; INK 5; "KLKL"
 170 PRINT AT 10, 21; "QR"; INK 6; "MNMN"
 180 PRINT AT 11, 21; "ST"; INK 6; "OPOP"; INK 7; " 100"
   150 PRINT AT 8,21; INK 5; "IJIJ"; INK 7; "QR"<br>160 PRINT AT 9,21; INK 5; "KLKL"; INK 7; "ST 250"<br>170 PRINT AT 10,21; "QR"; INK 6; "MNMN"<br>180 PRINT AT 11,21; "ST"; INK 6; "OPOP"; INK 7; " 100<br>190 PRINT AT 12,21; INK 6; "MNMN
200 PRINT AT 13,21; INK 6;"OPOP"; INK 7;"ST 100"
```
210 PRINT AT 14, 21; INK 2; "EF"; INK 7; "ABAB" 220 PRINT AT 15, 21; INK 2; "GH"; INK 7; "CDCD 50" 230 PRINT AT 16, 21; "ABAB"; INK 2; "EF" 240 PRINT AT 17, 21; "CDCD"; INK 2; "GH"; INK 7; " 50" 250 PRINT AT 18, 21; INK 2; "EFEF"; INK 7; "--" 260 PRINT AT 19, 21; INK 2; "GHGH"; INK 7; "-- 25" 270 PRINT AT 20, 21; "--"; INK 2; "EFEF" 280 PRINT AT 21, 21; "--"; INK 2; "GHGH"; INK 7; " 25" 290 BRIGHT O 300 PRINT AT 18, 2; PAPER 2; "  $\ddot{\phantom{1}}$ 310 PRINT AT 19, 2; PAPER 2; "  $\overline{11}$ 320 PRINT AT 20,2; INK 7; PAPER 2; " BABY FRUITS 330 PRINT AT 21, 2; PAPER 2; " 340 PRINT AT 0,0; "PESETAS: 1000" 350 INK 1: PAPER 7 360 PRINT AT 17, 0; "133333333333333333332" 370 FOR G=16 TO 10 STEP -1 380 PRINT AT G, 0; "5  $5"$ 390 NEXT G 400 PRINT AT 9,0; "43333333333333333337" 410 PAPER 7: INK O 420 PRINT AT 10, 3; "4337 4337 4337" 430 PRINT AT 11, 3; "5QR5 5QR5 5QR5" 440 PRINT AT 12, 3; 5ST5 5ST5 5ST5 450 PRINT AT 13, 3; "1332 1332 1332" **460 PAPER 4** 470 FOR  $I=8$  TO 3 STEP  $-1$ 480 PRINT AT I, 3; " **490 NEXT I** 500 PRINT AT 4,7; INK 0; "AVANCES" 510 PRINT AT 6, 10; INK 0; "0" **520 PAPER 7** 530 LET PESETAS=1000 540 REM BUCLE PRINCIPAL DE LA JUGADA 550 PRINT #1; INVERSE 1; "UNA TECLA PARA JUGAR" 560 PRINT AT 0,0; PAPER 0; INK 7, "PESETAS: "; PESETAS; " " 570 PAUSE O 580 LET PESETAS=PESETAS-25 590 PRINT AT 0,0; PAPER 0; INK 7; "PESETAS: "; PESETAS: " " 600 INPUT "" 610 DIM C(3) 620 FOR I=1 TO 3 630 LET C(I)=1+INT (RND\*5) 640 NEXT I 650 LET L=1+INT (RND\*5) 660 FOR I=1 TO L 670 PRINT FN P\$(F\$(FN R()), 11, 4): BEEP .1, -12 680 PRINT FN P\$(F\$(FN R()), 11, 9): BEEP .1, -12 690 PRINT FN P\$(F\$(FN R()), 11, 14): BEEP .1, -12 **700 NEXT I** 710 PRINT FN P\$(F\$(C(1)), 11, 4): BEEP .01, 24 720 FOR I=1 TO L 730 PRINT FN P\$(F\$(FN R()), 11, 9): BEEP .1, -12 740 PRINT FN P\$(F\$(FN R()), 11, 14): BEEP .1, -12 **750 NEXT I** 760 PRINT FN P\$(F\$(C(2)), 11, 9): BEEP .01, 24 770 FOR I=1 TO L 780 PRINT FN P\$(F\$(FN R()), 11, 14): BEEP .1, -12 **790 NEXT I** 800 PRINT FN P\$(F\$(C(3)), 11, 14):: BEEP .01, 24 810 GO SUB 850 820 IF PREMIO THEN GO SUB 970: GO TO 550 830 IF RND>.85 THEN GO SUB 1060: GO SUB 850: IF PREMIO THEN GO SUB 970 840 GO TO 550 850 REM CALCULO DEL PREMIO 860 LET PREMIO=0 870 IF  $C(1)=5$  AND  $C(2)=5$  AND  $C(3)=5$  THEN LET PREMIO=1000: GO TO 960 880 IF C(1)=3 AND C(2)=3 AND C(3)=3 THEN LET PREMIO=750: GO TO 960

890 IF C(1)=4 AND C(2)=4 AND C(3)=4 THEN LET PREMIO=500: GO TO 960 900 IF C(1)=5 AND C(2)=3 AND C(3)=3 THEN LET PREMIO=250: GO TO 960 910 IF  $C(1)=3$  AND  $C(2)=3$  AND  $C(3)=5$  THEN LET PREMIO=250: GO TO 960 920 IF C(1)=5 AND C(2)=4 AND C(3)=4 THEN LET PREMIO=100: GO TO 960 930 IF C(1)=4 AND C(2)=4 AND C(3)=5 THEN LET PREMIO=100: GO TO 960 940 IF  $C(2)=1$  AND  $(C(1)=2$  AND  $C(3)=1)$  OR  $(C(1)=1$  AND  $C(3)=2)$ ) THEN LET PREMIO  $=50: GO TO 960$ 950 IF  $C(2)=2$  AND  $(C(3)=2$  OR  $C(1)=2)$  THEN LET PREMIO=25 960 RETURN 970 REM PREMIO OBTENIDO 980 FOR G=1 TO PREMIO/25 990 FOR I=.1 TO .005 STEP -. 01 1000 BEEP I, I\*10 1010 NEXT I 1020 LET PESETAS=PESETAS+25 1030 PRINT AT 0,8; PAPER 0; INK 7; PESETAS 1040 NEXT G 1050 RETURN 1060 REM AVANCES 1070 LET NAV=1+INT (RND\*4) 1080 PRINT AT 15, 4; FLASH 1; "1"; AT 15, 9; 2; AT 15, 14; 3 1090 PRINT AT 6, 10; FLASH 1; NAV 1100 FOR I=NAV TO 1 STEP -1 1110 PRINT AT 6, 10; FLASH 1; I 1120 LET CON=0 1130 LET A\$=INKEY\$ 1140 BEEP . 01, 20: LET CON=CON+1 1150 IF CON>100 THEN GO TO 1250 1160 IF A\$>"3" OR A\$<"1" THEN GO TO 1130 1170 LET T=VAL A\$ 1180 LET  $A=4+(T-1)*5$ 1190 LET  $C(T)=1+INT$  (RND\*5) 1200 FOR G=1 TO 1+INT (RND\*5) 1210 PRINT FN P\$(F\$(FN R()), 11, A) 1220 BEEP . 1, -24 **1230 NEXT G** 1240 PRINT FN P\$(F\$(C(T)), 11, A) 1250 NEXT I 1260 PRINT AT 6,10;0 1270 PRINT AT 15, 4; " 1280 RETURN 1290 REM CARGA LOS UDGS 1300 RESTORE 1470 1310 FOR i=USR "a" TO USR "t"+7 1320 READ a 1330 POKE i, a 1340 NEXT i 1350 DIM F\$(5,6) 1360 LET ch=144 1370 FOR I=1 TO 5 1380 READ a 1390 LET f\$(i, TO 2)=CHR\$ 16+CHR\$ a 1400 LET f\$(i, 3 TO 6)=CHR\$ ch+CHR\$ (ch+1)+CHR\$ (CH+2)+CHR\$ (CH+3) 1430 LET ch=ch+4 1440 NEXT i 1450 RETURN 1460 REM DATA DE LOS UDG 1470 DATA 0, 0, 11, 21, 42, 21, 20, 17 1480 DATA 0, 96, 64, 192, 240, 168, 168, 40 1490 DATA 16, 16, 16, 16, 33, 38, 24, 0 1500 DATA 8, 16, 32, 64, 128, 0, 0, 0 1510 DATA 0, 1, 2, 5, 5, 9, 9, 17 1520 DATA 0, 0, 128, 64, 64, 32, 16, 16 1530 DATA 59, 119, 119, 119, 119, 59, 29, 0 1540 DATA 188, 222, 239, 239, 239, 222, 188, 0 1550 DATA 0, 0, 1, 13, 30, 63, 61, 61 1560 DATA 0, 0, 128, 56, 252, 252, 254, 254 1570 DATA 62, 62, 62, 30, 31, 15, 3, 0 1580 DATA 254, 254, 252, 252, 120, 112, 192, 0

 DATA 1,1,3,7,7,15,15,31 DATA 128,128,192,224,224,240,240,248 DATA 31,31,47,48,127,255,255,63 DATA 248,248,244,12,254,255,255,252 DATA 0,127,78,85,85,85,85,76 DATA 0,254,98,170,170,170,170,38 DATA 77,85,85,85,85,77,127,0 DATA 166,170,170,170,170,170,254,0 REM DATA PARA LA MATRIZ DE LAS FRUTAS DATA 2,2,5,6,0

Sólo hay que decir que las letras que aparecen subrayadas en el listado hay que introducirlas con el cursor en modo GRAPHICS. Para poner el cursor en este modo, tenemos que pulsar a la vez, las teclas CAPS-SHIFT y 9. En ese momento el cursor se volverá como una G parpadeante. Para volver al modo normal del cursor, tenemos que pulsar de nuevo CAPTS-SHIFT y 9.

![](_page_21_Picture_3.jpeg)

![](_page_21_Picture_4.jpeg)

![](_page_21_Picture_5.jpeg)

usuario. *El programa en plena ejecución.*

Ti] *- El juego nos da avances de vez en cuando.*

![](_page_21_Picture_8.jpeg)

## **Programa:**<br> **Integrales para IBM**

Este programa, muy apropiado para estudiantes a partir de tercero de BUP, nos va a permitir el cálculo de cualquier integral definida entre dos valores cualesquiera.

El programa puede utilizarse lo mismo como programa autónomo que como subrutina de un programa que realice el

**INTEGRALES** 

![](_page_22_Picture_1.jpeg)

El programa nos permite cambiar la función a integrar.

Esta es la versión para IBM y puede funcionar en todos aquellos ordenadores

que dispongan del GWBASIC (o BASICA) y que tengan alguna tarjeta gráfica.

![](_page_22_Picture_5.jpeg)

 $a:? 10$  $F(x) = COS(X)$ Numero de partes:? 200 Divisiones: 0 Area= 2.217134 Quieres continuar (S/N)

 $-b:? 1000$ 

![](_page_22_Picture_7.jpeg)

![](_page_23_Picture_0.jpeg)

 LOCATE 21,1 PRINT SPACE\$(240) LOCATE 6,11 INPUT A LOCATE 2,15 INPUT B LOCATE 15,1 INPUT "Numero de partes:";P LET DX=(B-A)/2/P LET D=0 LET X=A GOSÜB 830 LET D=D+Y LET X=X+DX GOSUB 830 LET D=(Y\*4)+D LET X=X+DX GOSUB 830 LET D=Y+D LET P=P-1 LOCATE 17,1 PRINT"Divisiones:";P IF P<>0 THEN 590 890 IF P<>0 THEN 590<br>700 LET RE=(D\*DX)/3<br>710 SOUND 425,1<br>720 LOCATE 20,1<br>730 PRINT"Area=";RE<br>740 PRINT"Quieres continuar (S/N)"<br>750 A4-INFTWe LET RE=(D\*DX)/3 SOUND 425,1 720 LOCATE 20, 1<br>730 PRINT"Area=";RE A\$=INKEY\$ 760 IF ((A\$<>"S" AND A\$<>"s") AND (A\$<>"N" AND A\$<>"n")) THEN 750 IF A\$="S" OR A\$="s" THEN 230 780 KEY 1, "LIST" KEY ON CLS PRINT "ADIOS ..." END LET Y=COS(X) RETURN LOCATE 21,23 PRINT "CAMBIA LA FORMULA Y, SIN PULSAR RETURN," LOCATE 23,28 PRINT"CUANDO TERMINES PULSA [ Fl ] " LOCATE 5,18  $\ddot{\phantom{a}}$ 900 PRINT" LOCATE 8,1 EDIT 830

![](_page_24_Picture_0.jpeg)

DEMAS de la utilización de los símbolos indicados, conviene sujetarse a unas ciertas normas en la preparación de los organigramas para una mayor claridad en la

representación de los procesos:

- a) Deberán dibujarse sobre papel normalizado; deben dejarse unos márgenes adecuados (con vistas a su posible reproducción) especialmente en el lado izquierdo, pues en la encuadernación se perdería (en caso contrario) parte de la información.
- b) Es básico preparar y rellenar cuidadosamente un cajetín de identificación de todos los procesos. Además, es útil referenciar otros procesos que precedan o vayan a continuación de aquel al que se refiere el organigrama en cuestión.
- c) Debe establecerse una norma uniforme para toda la documentación, de modo que exista un organigrama general de la aplicación y otros varios de cada proceso independiente (uno por cada actividad separable del resto). Junto a cada uno de estos organigramas parciales se preparará un ordinograma lógico de cada proceso (más adelante hablaremos de ellos).
- d) El flujo lógico de la información irá (salvo excepciones) de la parte superior del dibujo hacia la parte inferior y de izquierda a derecha.
- e) En los conectores y las líneas de conexión de símbolos se indicará (con puntas de flecha) el sentido del flujo de la información.

f) Deben identificarse (al menos someramente) los procesos que intervienen en la aplicación y los archivos involucrados.

#### **Ordinogramas**

En un segundo nivel de detalle, se suelen preparar unos organigramas de detalle o m¡ croorganigramas, para cada proceso separado dentro de la aplicación. En estos organigramas de detalle, es importante resaltar los procesos lógicos que se producen y el flujo de los datos. Actividades como selección, clasificación, etc., son las importantes a reseñar en cada documento (más que la relación de unos procesos con otros o la estructura general de las actividades que vendrán reflejadas en los organigramas de la aplicación); por esta razón a estos organigramas se les denomina, en ocasiones, ordinogramas de proceso.

Para la preparación de los ordinogramas se utilizan la mayoría de los símbolos usados en los organigramas, y algunos otros más concretos que señalan el flujo de los datos y los procesos básicos a desarrollar con ellos:

![](_page_24_Picture_12.jpeg)

**Subrutina o proceso predefinido.**

**Símbolo de preparación.** Para reseñar las operaciones adicionales necesarias para algún proceso especial.

**Bifurcación.** Se utiliza como un conector (del que parten y salen lí-

### **TECNICAS DE ANALISIS**

**ORDINOGRAMAS** 

# **<sup>2</sup> <sup>4</sup> TECNICAS DE ANALISIS**

![](_page_25_Picture_1.jpeg)

neos de flujo de datos) pero incluyendo algún criterio de toma de decisión.

**Símbolo terminal.** Marca el comienzo o final de un proceso.

La utilización básica de estos símbolos es equivalente, pero el concepto del diagrama y su finalidad varían. Encualquier caso, el criterio fundamental que se debe aplicar es que, dentro del conjunto de normas establecidas, los organigramas y ordinogramas sean de la máxima claridad posible.

Deberán tenerse en cuenta, en la confección de los ordinogramas, las siguientes normas:

a) establecer un ordinograma para cada proceso separable en que se puede dividir la aplicación, dando indicacio-

![](_page_25_Figure_7.jpeg)

nes (con el símbolo de relación correspondiente) para las correspondencias entre los diferentes procesos.

- b) Aunque en el correspondiente símbolo de tratamiento o clasificación se indiquen los parámetros a utilizar, es conción del ordinograma las funciones básicas y parámetros que caracterizan cada proceso.
- c) Las líneas de flujo deben serverticales y horizontales (no oblicuas). Las líneas que parten de cada archivo deben ir <sup>a</sup> un solo símbolo de proceso. Sideben llegar a un símbolo de archivo varias conexiones (de procesos diferentes) <sup>o</sup> si han de salir de un archivo varias líneas deberán incluirse los oportunos conectares (círculos de enlace) de donde bifurquen estas líneas.
- d) Para mayor claridad, se suelen poner los símbolos de salida impresa debajo del tratamiento en el que se prepara dicho impreso. Los símbolos de entrada <sup>o</sup> salida magnética (cintas y discos) se deben poner <sup>a</sup> izquierda <sup>o</sup> derecha respectivamente del símbolo del tratamiento correspondiente. Si un archivo es de acceso doble (para entrada y para salida) se debe poner <sup>a</sup> la izquierda del símbolo de tratamiento, preferentemente, y unido <sup>a</sup> éste por una doble flecha para indicar que se produce un flujo bidireccional de datos.<br>e) Se supone que el flujo lógico de pre-
- sentación de archivos y procesos es de izquierda a derecha y de arriba abajo.<br>Cuando el flujo de datos va según esta norma, no es necesario utilizar puntas de flecha: si los datos no van según esas direcciones deben utilizarse dichos símbolos.
- f) Deben evitarse las intersecciones de lícindible, limitarlas al máximo. Si el resultado incluye muchos cruces y se pierde claridad, separar una parte del proceso llevándolo <sup>a</sup> otro ordinograma o, dentro de la misma hoja, haciendo otro ordinograma. En ambos casos es imprescindible establecer claramente los puntos de relación de las diferentes partes, mediante los correspondientes símbolos conectores.

![](_page_26_Picture_0.jpeg)

**TECNICAS DE PROGRAMACION**

**EXPRESIONES**

EMOSvisto que las expresiones de resultado lógico pueden tomar sólo dos valores diferentes: «verdadero» y «falso». ¿Cómo se representan estos dos valores en la me-

moria de un ordenador?

La respuesta <sup>a</sup>la pregunta anterior depende del lenguaje de programación. En general, se utilizan ciertas combinaciones de bits para representarlos. Por ejemplo, en BASIC, el valor «falso» se representa generalmente con un cero, mientras cualquier valor distinto de cero significa «verdadero». En particular, las expresiones de comparación (como X=3) devuelven un valor igual <sup>a</sup>cero si la condición no se cumple, y un valor igual a -1 si la condición se cumple. Naturalmente, estos valores también estarán representados internamente como números enteros binarios de cierto número de dígitos. Los números negativos se representan, como ya hemos mencionado, con la notación de «complemento a dos».

En BASIC es posible asignarle a una variable el resultado de una operación lógica <sup>e</sup> imprimir su valor. Además, las operaciones lógicas (como AND) pueden actuar sobre valores no lógicos (enteros). En este caso, la operación se realiza bit <sup>a</sup>bit, como si el número entero, expresado en el sistema binario, estuviera en realidad formado por un vector de ceros y unos, donde los ceros significan «falso» y los unos «verdadero». Veamos algunos ejemplos:

![](_page_26_Picture_7.jpeg)

El primer caso (NOT 2, que da un resultado de -3) precisa para interpretarlo conocer la notación de complemento <sup>a</sup> dos que representa los números negativos. En efecto, la representación binaria en 16 bits del número entero 2, es 0000000000000010. La operación NOT, aplicada bit a bit, cambia todos los ceros (falso) en unos (verdadero) y todos los unos (verdadero) en ceros (falso). Por tanto, NOT 2 sería igual <sup>a</sup> 1111111111111101, que es la representación en complemento a dos del número negativo -3.

El segundo caso es más fácil: se trata de realizar la operación AND entre los dos enteros 9 y 12. La representación binaria del 9 es 0000000000001001 y la del 12 es 0000000000001100. La operación AND, realizada bit a bit, convierte dos unos en un uno (la conjunción es verdadera si los dos operandos lo son) y cualquier otra combinación de bits en cero (la conjunción es falsa en cuanto uno de los operandos lo sea). Por tanto, la operación se realizará así:

# **26 TECNICAS DE PROGRAMACION**

#### OOOOOOOOOOOOlOOl

AND

da

#### 000000000000 1100

#### 0000000000001000

Es decir, el resultado será igual a 0000000000001000 en binario, que es el número 8. Este valor ha sido asignado por la instrucción (LET A=9 AND 12) a la variable A, que por tanto valdrá precisamente 8.

Veamos el tercer ejemplo. La instrucción (LET B=A=8) es muy significativa, pues nos presenta claramente otra de las anomalías del lenguaje BASIC, especialmente visible en intérpretes que permiten prescindir de la palabra reservada LET en las asignaciones de valor, pues entonces la instrucción anterior queda reducida a (B=A=8). Esta anomalía consiste en el hecho de que, en BASIC, el mismo símbolo (=) representa dos operaciones completamente diferentes: la asignación de valor y la comparación de dos valores. El intérprete decide cuál es el significado apropiado en cada caso en función del contexto. Una asignación de valor debe estar situada a la izquierda de una instrucción, por lo que el primer signo igual de la instrucción anterior es interpretado de esta manera. En cambio, si existe algo a la izquierda del signo igual y de sus operandos, el intérprete llega a la conclusión de que se trata de una comparación. Por lo tanto, la instrucción (B=A=8) significa: «Comparar el valor de la variable A con 8. Si son iguales, asignarle -1 ("verdadero") a la variable B. Si A no vale 8, asignarle 0 ("falso") a la variable B». Como, en nuestro caso, A valía 8, el valor de B pasa a ser -1, como podemos comprobar en la instrucción siguiente.

En cambio, en el cuarto ejemplo, la instrucción (LET C=A=7) asigna a C el valor cero («falso»), pues no es verdad que el valor de A (8) sea igual a 7.

EnBASIC no existen variables de tipo lógico. Si le asignamos un valor lógico a una variable (como en los ejemplos anteriores) el valor asignado pasa a ser, inmediatamente, entero. En PASCAL, sin embargo, sí se pueden definir variables de tipo lógico, lo que se consigue con una declaración parecida a la siguiente:

![](_page_27_Figure_9.jpeg)

que define las dos variables «x»y «correcto», cuyo valor será lógico (booleano, en la terminología de PASCAL). Una variable booleana sólo puede adoptar uno de los dos valores: «verdadero» (representado por la palabra inglesa «TRUE») y «falso» (representado por la palabra inglesa «FALSE»). Estas dos palabras están reservadas para este uso, por lo que se pueden utilizar directamente en asignaciones a variables lógicas:

![](_page_27_Figure_11.jpeg)

También se pueden utilizar como términos de comparación en una expresión relacional:

![](_page_27_Figure_13.jpeg)

Las dos líneas de este último ejemplo son totalmente equivalentes. Pues (x=true) es verdad («true») sí y sólo si el valor de x es «true». Por lo tanto, la expresión (x=true) puede sustituirse simplemente por (x).

En APL, la verdad o la falsedad de una operación se representan siempre con los valores cero («falso») y uno («verdadero»). Este cero y este uno pueden considerarse, indistintamente, como valores lógicos o como valores enteros, con los que se puede operar. Esto es útil a menudo. Por ejemplo, supongamos que tenemos una variable X cuyo valor es una serie de números enteros:

![](_page_27_Picture_16.jpeg)

Supongamos que nos interesara saber cuáles de los valores de X son menores que 4. Bastaría con realizar la siguiente comparación:

![](_page_28_Picture_2.jpeg)

donde los unos del resultado corresponden a los elementos de X para los que la relación es «verdadera» (es decir, para los que son menores que 4), mientras los ceros corresponden a aquellos elementos para los que la relación es «talsa»(es decir, para los que son mayores o iguales que 4).

Pues bien: supongamos que lo que realmente deseamos saber no es cuáles son los elementos de X que son menores que 4, sino cuántos son. Su número, sin importarnos su orden ni su posición. Podríamos obtenerlo con la expresión siguiente:

![](_page_28_Picture_5.jpeg)

En efecto, el par de símbolos (+/) obtiene en APL la suma de todos los elementos de la serie de números a la que se aplica. En nuestro caso, como el resultado de la relación lógica puede considerarse también como una serie de números enteros (ceros y unos), dicha suma tiene que coincidir con el número de unos, que no es otra cosa que el número de los elementos de X que eran menores que 4.

Existen otras muchas aplicaciones de las operaciones y los tipos de datos lógicos, pero ya tenemos bastante por el momento.

![](_page_28_Picture_8.jpeg)

#### **■ Expresiones literales**

Llamaremos expresiones literales a las que se aplican a datos literales (cadenas de caracteres) para producir resultados literales.

La operación literal más frecuente en los lenguajes de programación es la concatenación, que une dos cadenas de caracteres entre sí para formar una cadena nueva, cuya longitud es la suma de las longitudes de las dos cadenas a las que se aplica. En BASIC esta operación se representa con el signo +:

![](_page_28_Picture_579.jpeg)

Obsérvese que, al concatenar dos cadenas de caracteres BASIC, se introduce automáticamente un espacio en blanco entre ellas.

En los compiladores de PASCAL que reconocen el tipo «string»existe también la operación de concatenación, que por analogía con BASIC se suele representar también con el signo +. Sin embargo, en este caso no se introducen automáticamente espacios en blanco entre los caracteres que se concatenan.

![](_page_28_Picture_16.jpeg)

El programa anterior produce el mismo resultado que el ejemplo BASIC equivalente. Obsérvese que, en este caso, hemos tenido que incluir explícitamente los blancos de separación a ambos lados de la palabra «de».

EnAPL,la operación de concatenación se representa con una coma y se aplica por igual a datos literales o numéricos. Tampoco en este caso se añaden automáticamente espacios en blanco para separar los literales que se concatenan.

![](_page_28_Picture_19.jpeg)

# **<sup>2</sup> <sup>8</sup> TECNICAS DE PROGRAMACION**

Además de la operación de concatenación, existen en los lenguajes de programación otras funciones u operaciones que actúan sobre datos literales. Veamos una lista de algunas funciones literales BASIC:

![](_page_29_Figure_2.jpeg)

En PASCAL, dado que el tipo «string» no es uno de los tipos estándar de este lenguaje, las funciones que actúan sobre él dependen del compilador. Una de las más corrientes es la función COPY, que actúa de manera equivalente <sup>a</sup>la función MID\$ de BASIC.

En cambio, el tipo «char» sí es un tipo estándar de PASCAL, por lo que las dos funciones siguientes aparecerán normalmente en todos los compiladores:

![](_page_29_Figure_5.jpeg)

En APL existen también funciones que pueden actuar por igual sobre datos numéricos o literales. Por ejemplo, la operación representada por una flecha ascendente extrae de la serie de datos situadas <sup>a</sup>su derecha, cualquiera que sea su tipo, tantos elementos como indique el número situado <sup>a</sup>su izquierda. De igual manera, la operación representada por una flecha descendente elimina de la serie de datos situada a su derecha tantos elementos como indique el número situado <sup>a</sup>su izquierda.

Veamos algunos ejemplos:

![](_page_29_Figure_9.jpeg)

#### Expresiones mixtas

Estrictamente hablando, son las que mezcian datos de distintos tipos o que producen un resultado de tipo diferente al de sus operandos. Por ejemplo: números con literales, datos numéricos con datos lógicos, etc. Ya hemos visto algunos casos. Las operaciones de comparación, por ejemplo (como X=2) se utilizan para comparar dos números, obteniendo el resultado «verdadero» o «falso». Estas mismas operaciones se pueden utilizar con datos de caracteres. Por ejemplo, en BA-SIC:

![](_page_29_Picture_12.jpeg)

#### En PASCAL:

![](_page_29_Figure_14.jpeg)

![](_page_29_Figure_15.jpeg)

![](_page_29_Picture_16.jpeg)

![](_page_30_Picture_0.jpeg)

**LOGO**

#### B**Utilización de los procedimientos**

A sabemos que podemos enseñar a la tortuga <sup>a</sup> hacer cosas nuevas definiendo un procedimiento y que no lo olvidará hasta que se lo digamos <sup>o</sup> hasta que apague-

mos el ordenador. Por tanto, la palabra que da nombre a ese procedimiento es como si fuera un comando más para la tortuga. Por ello, la podemos utilizar, por ejemplo, dentro de un REPITE.

Supongamos que queremos pintar una figura formada por 4 circunferencias:

![](_page_30_Picture_6.jpeg)

Una manera de hacerlo ya la conocemos:

![](_page_30_Picture_8.jpeg)

La otra consiste en definir un procedimiento para que la tortuga aprenda <sup>a</sup>dibujar una circunferencia:

![](_page_30_Picture_10.jpeg)

y ponerlo dentro del REPITE:

![](_page_30_Picture_12.jpeg)

Estas nuevas palabras también se pueden usar junto con otros comandos, no sólo con el REPITE.Veámoslo con un ejemplo.

Para obtener un dibujo formado por un conjunto de ladrillos

![](_page_30_Picture_15.jpeg)

primero hemos de enseñarle <sup>a</sup>la tortuga <sup>a</sup>hacer un ladrillo. Por ello, definimos un procedimiento:

![](_page_30_Picture_297.jpeg)

y ahora escribimos los siguientes comandos:

![](_page_31_Picture_2.jpeg)

Como vemos, antes de dibujar cada ladrillo hemos de decirle a la tortuga una serie de comandos para que se vaya colocando en la posición que corresponda a ese ladrillo.

#### Uso de unos procedimientos dentro

#### de otros

'■

Debido a que el nombre de un procedimiento se puede utilizar como si fuera un comando, parece lógico que lo podamos poner dentro de la definición de otro procedimiento.

De esta manera, para realizar un dibujo que sea bastante complicado, en lugar de hacerlo con un solo procedimiento podemos dividirlo en partes más pequeñas y sencillas. Cada una de estas partes se obtiene a partir de su procedimiento correspondiente. Por último, necesitamos definir un procedimiento general que se encargue de usar todos los demás y con el que podamos pintar el dibujo completo.

Por ejemplo, vamos a dibujar una bailarina:

Podemos dividirla en cuatro partes:

- cabeza
- cuerpo
- brazos
- piernas

Ahora escribimos un procedimiento que se encargue de dibujar cada parte:

![](_page_31_Figure_16.jpeg)

#### **— cuerpo**

![](_page_31_Picture_331.jpeg)

![](_page_31_Picture_19.jpeg)

![](_page_31_Picture_20.jpeg)

#### **— brazos**

![](_page_31_Picture_22.jpeg)

Nos queda escribir el procedimiento final que tenga como función obtener el dibujo total (la bailarina). Para ello, tenemos que ir colocando <sup>a</sup>la tortuga en la posición correcta antes de dibujar cada parte:

![](_page_32_Picture_243.jpeg)

Vamos a hacer lo mismo para dibujar esta noria:

ĺ

En primer lugar, dividimos la noria en partes más sencillas:

- soporte
- barra
- cabina

En segundo lugar, hemos de enseñarle <sup>a</sup> la tortuga <sup>a</sup> hacer cada cosa. Para ello, definimos los procedimientos siguientes:

![](_page_32_Picture_244.jpeg)

![](_page_32_Picture_9.jpeg)

![](_page_32_Picture_10.jpeg)

Por último, creamos el procedimiento que le enseñe a la tortuga a realizar la noria:

![](_page_33_Picture_235.jpeg)

El usar este método de descomponer un dibujo complejo en partes más pequeñas no sólo ayuda a que sea más sencillo de realizar, sino que, además, es mejor a la hora de tener que corregir los procedimientos si no nos sale el dibujo que queremos.

Esto es debido a que sólo necesitaremos cambiar aquel procedimiento correspondiente a la parte del dibujo que esté mal, sin que esto afecte a los que estén bien, ya que no hará falta modificarlos.

Además, si una parte del dibujo se repite varias veces es más cómodo utilizar el procedimiento ya definido que le corresponda que tener que escribir en cada ocasión el conjunto de comandos necesarios para pintarla.

![](_page_33_Picture_6.jpeg)

1. Puedes pintar una cara. Te damos como pista las partes en las que la puedes dividir.

![](_page_33_Picture_8.jpeg)

Cara:

- ojos
- nariz
- boca
- pelo

2. También puedes intentar pintar este edificio dividiéndolo en varias partes.

![](_page_33_Picture_15.jpeg)

3. ¿Te atreverías a hacer este tren?

![](_page_33_Figure_17.jpeg)

![](_page_34_Picture_2.jpeg)

5. Puedes pintar también una fábrica.

![](_page_34_Picture_4.jpeg)

4. Prueba ahora con este muñeco. 6. Ahora puedes realizar este dibujo:

![](_page_34_Figure_6.jpeg)

Para dibujar media circunferencia utiliza el comando REPITE, así:

REPITE 18 (AV tamaño GD 10)

7. ¿Qué te parece este molino?

![](_page_34_Figure_10.jpeg)

Para dibujar o recorrer la cuarta parte de una circunferencia has de poner: REPITE 9 (AV tamaño GD 10)

![](_page_35_Picture_0.jpeg)

UNQUE todavía quedan muchos conceptos de PASCAL por estudiar, ya conocemos lo suficiente como para desarrollar algún programa que sea más intere-

**PASCAL**

sante que los que hemos hecho hasta ahora. Por ello, y para descansar de tanta teoría, vamos a escribir uno que nos permita jugar al «Master Mind» con el ordenador; en principio, seremos sólo nosotros quienes tratemos de adivinar la combinación secreta, aunque en otra ocasión veremos cómo modificar el programa para que también pueda ser el ordenador el que lo intente con una combinación escogida por nosotros.

#### **El juego del Master Mind**

Aunque existen muchas variantes de este juego, vamos a describir una de las más corrientes, que será la que emplearemos; consiste en lo siguiente:

Un jugador (que en nuestro caso será el ordenador) se inventa una combinación secreta formada por cuatro elementos, cada uno de los cuales puede tomar uno cualquiera de entre varios posibles valores. Por ejemplo, los elementos podrían ser cifras comprendidas entre 1 y 8, <sup>o</sup> letras entre la A y la G, <sup>o</sup> piezas de 6 posibles colores; de esta manera, podríamos tener combinaciones como 1315 para el primer caso, BAGB para el segundo <sup>o</sup> «rojo, blanco, rojo, rojo» para el último.

El otro jugador ha de adivinar la combinación; para ello va presentando a su

dan muchos concep-<br>
dan muchos concep-<br>
tos de PASCAL por es-<br>
tudiar, ya conoce-<br>
mos lo suficiente — Por cada une de los elementos oponente distintas combinaciones, y éste debe informarle sobre lo acertado que sea cada intento de la siguiente manera:

— Por cada uno de los elementos de la nueva combinación que coincida en valor y posición con uno de la combinación secreta, se contabiliza lo que se denomina un «muerto». Por ejemplo, si la combinación a descubrir fuera 1315 tendríamos:

#### 1315

- 2345 Dos muertos (el 3 y el 5).
- 3151 Ningún muerto.
- 5112 Un muerto (el segundo 1).
- 1315 Cuatro muertos (o sea, ya está).

— Por cada uno de los elementos de la nueva combinación que coincida en valor, pero no en posición, con uno de la combinación secreta, se contabiliza lo que se denomina un «herido», teniendo en cuenta que si un elemento ya ha servido para contabilizar un muerto <sup>o</sup>un herido, no sirve para contabilizar más de éstos. Por ejemplo:

#### 1315

- 1222 Ningún herido (el 1 ya dio un muerto). 2164 Un herido (el 1).
- 3636 Un herido (alguno de los treses).
- 5112 Dos heridos (el 5 y el primer 1).
- 3151 Cuatro heridos.

El poseedor de la combinación secreta debe contestar a cada intento del otro jugador con el número de muertos y heridos correspondiente, hasta que se descubra la solución; se trata de hacerlo con el menor número de intentos posible. Suponiendo que las cifras sólo puedan variar entre 1 y 6, veamos una partida muy sencilla:

#### 6334: da 1 muerto y 0 heridos,

supongamos que el muerto se debe al 4 y probemos a variar las otras cifras:

#### 1224: da 1 muerto y 0 heridos

si fuese el 4, entonces no habría 1, 2, 3 ni 6 y las tres restantes cifras deben ser 4 y/o 5; probaremos, por tanto, lo siguiente:

#### 5544: da 0 muertos y 1 herido

por tanto, no hay ningún 4 y debe haber un 5 en alguna de las posiciones de la derecha, así como 3 ó 6 y 1 ó 2 en las demás; probemos:

#### 6256: da 0 muertos y 1 herido

como hay un 5 seguro, éste está en último lugar y no hay ni 2 ni 6; por la primera combinación sabemos que no puede haber más de un 3, con lo que sólo puede ser 1315 ó 1135.

#### 1315: da 4 muertos

Todo buen programador encontrará claro el proceso deductivo. Una vez descrito el juego, pasemos a escribir el programa.

![](_page_36_Picture_12.jpeg)

#### Creación de la combinación secreta

La combinación, como es lógico, debe crearla el programa al azar. La mayoría de compiladores de PASCAL disponen de alguna función para obtener números al azar que suelen tener nombres del es-

tilo de RANDOM; no obstante, como no es una función estándar, nosotros nos crearemos la nuestra propia.

El sistema que seguiremos es uno muy sencillo que para un problema como el nuestro es más que suficiente; consiste en lo siguiente:

Dado un número aleatorio cualquiera comprendido entre 0 y 1, se obtiene uno nuevo a partir de él tomando la parte fraccionaria del resultado de multiplicarlo por 997.

De esta manera obtenemos, a partir de un número cualquiera (que en nuestro caso se lo daremos nosotros al ordenador) una secuencia de números aleatorios. Si, por ejemplo, quisiéramos obtener números aleatorios enteros comprendidos entre 20 y 29, como los obtenidos están comprendidos entre 0 y 1, bastará con multiplicarlos por 10, truncar a entero el resultado (con lo que tendremos números entre 0 y 9) y sumarles 20.

Vamos a escribir un pequeño programa que presente combinaciones aleatorias de Master Mind; podría ser algo así:

1. Introducir un número cualquiera de arranque.

2. Preguntar el límite superior de los posibles valores.

3. Presentar unas cuantas combinaciones.

Utilizaremos un procedimiento para el punto 1 y otro para obtener números aleatorios. Cada vez que se llame a este último procedimiento, como es necesario utilizar el número anterior, habrá que guardar a éste en una variable global (que llamaremos Aleatorio).

```
\rightarrowprogram Combinaciones;
 var
  Aleatorio : real;
  Limite,I,J: integer;
(t----------------------------------------------------------- *)
procedure ArrancaAzar;
(t Pide el primer número de la serie aleatoria »)
  var Ok: boolean;
 begin
  writeln ('Teclee un número entre O y 1, ambos exclusive.');
  repeat
   readln (Aleatorio);
   Ok:=(0.0 \leq Aleatorio) and (Aleatorio \leq 1.0);
   if not Ok then writeln ('No vale. Repita.')
  until Ok
 end;
(t ----------------------------------------------------------*)
function Azar (Inf,Sup: integer): integer;
```
![](_page_37_Figure_0.jpeg)

La función real predefinida Frac, que devuelve la parfe fraccionaria de un número, no está disponible con todos los compiladores; si éste es nuestro caso, una solución alternativa sería cambiar la instrucción:

Aleatorio:= frac (Aleatorio \* 997);

**<sup>3</sup> <sup>6</sup> PASCAL**

por:

Aleatorio:= Aleatorio \* 997; Aleatorio:= Aleatorio-trunc (Aleatorio);

#### E **de muertos y heridos Obtención del número**

Una vez que se ha obtenido una combinación secreta, el programa debe preguntar combinaciones al jugador y devolverle el número de heridos y muertos hasta que éstos sean *4.*

Para analizar el número de muertos bastará con comparar la primera cifra de la combinación secreta con la primera de la del jugador, la segunda con la segunda, etc.

Para los heridos, sin embargo, habrá que comparar cada cifra de una combinación con todas las de la otra que ocupen diferente posición. Hay que evitar que cifras que ya han dado lugar <sup>a</sup> muertos o heridos se vuelvan a contabilizar por haber varias repetidas; por ejemplo, si comparamos por las buenas 1234 con 1122, obtendríamos un muerto y tres heridos, lo cual es erróneo. La solución más fácil es «tachar» cada cifra que haya dado lugar a un muerto o herido cambiándole el valor <sup>a</sup>otro que sepamos seguro que no va a poder proporcionar más coincidencias; para no perder la combinación original habrá, por tanto, que trabajar con una copia:

```
program MasterMind;
 \veear
 Aleatorio : real;
  S1, S2, S3, S4,
                   (* Para guardar la clave secreta *)
                   (* Para guardar cada intento
  C1.C2.C3.C4.
                                                     *Muertos,
  Heridos,
  Limite
              : integer:
 Letra
              : char;
                                                          -\astprocedure ArrancaAzar;
(* Pide el primer número de la serie aleatoria *)
```

```
var Ok: boolean;
 begin writein ('Teclee un número entre 0 y 1 , ambos exclusive.');
  repeat<br>readln (Aleatorio):
    readln (Aleatorio); 0k: = (0.0 < Aleatorio) and (Aleatorio < 1.0);
if not Ok then writein ('No vale. Repita.') until Ok
 end;
                                                                        --------*1)(* - -•function Azar (Inf, Sup: integer): integer;
(t proporciona un número entero aleatorio t * entre Inf y Sup, ambos inclusive *) var A: real ; begin Aleatorio: 35 frac (Aleatorio * 997); (* ¡OJO! i) Azar:- Inf * trunc (Aleatorio » (Sup - Inf ♦ 1)) end;
 (» ----------------------------------------------------------------------------------------------------t) procedure Analizar;
 (» Compara S1,S2,S3,S4 con C1,C2,C3,C4 y da * ♦ el valor adecuado a Muertos y Heridos. I) var Al , A2, A3, A4: integer;
  begin
   (♦ Saca una copia de la clave secreta: ft)
   Al;= SI; A2:= S2;
   A3: » S3; A4:= S4;
   (♦ Analiza los muertos: i) Muertos: = 0;
    if Al = Cl then begin Muertos:= Muertos + i; Al:= -1; Cl:= -2 end;<br>if A2 = C2 then begin Muertos:= Muertos + 1; A2:= -1; C2:= -2 end;<br>if A3 = C3 then begin Muertos:= Muertos + 1; A3:= -1; C3:= -2 end;
   if A4 =C4 then begin Muertos: = Muertos + i; A4:= -1; C4: = -2 end;
   (< Analiza los heridos; las i nstrucci ones marcadas con asteriscos no
        son necesarias pues las variables afectadas no se van a comparar
       más; no obstante, se han dejado para tener una mayor regularidad *) Heridos:= O;
    if A1 = C2 then begin Heridos:= Heridos + 1; A1:= -1; C2:= -2 end;<br>if A1 = C3 then begin Heridos:= Heridos + 1; A1:= -1; C3:= -2 end;<br>if A1 = C4 then begin Heridos:= Heridos + 1; A1:= -1; C4:= -2 end;
                                                                         (»») it Az = C1 then begin Heridos:= Heridos + 1; A2<br>if A2 = C3 then begin Heridos:= Heridos + 1; A2<br>if A2 = C4 then begin Heridos:= Heridos + 1; A2
    A2:= -1; Cl: = -2 end; if A2 = Cl then begin
                                                                        A2:= -1; C3:= -2 end; A2:= -1; C4:= -2 end;
                                                                         (««) 1+ A3 = C1 then begin Heridos:= Heridos + 1; A3<br>if A3 = C2 then begin Heridos:= Heridos + 1; A3<br>if A3 = C4 then begin Heridos:= Heridos + 1; A3
    A3: = -1; Cl: = -2 end; if A3 - Cl then begin
                                                                        A3: = -1; C2:= -2 end; A3:= -1; C4: = -2 end;
                                                                          (««) (»») if A4 = Cl then begin
if A4 = C2 then begin
                                     Heridos: = Heridos * 1; Her i dos := Heridos ♦ 1; Her i dos: - Heridos ♦ 1;
                                                                        A4: = -1; Cl: = -2 («») A4:= -1; C2: = -2 (»t) A4:= -1; C3: = -2 (*»)
                                                                                                         end; end;
end;
    if A4 = C3 then begin
                                                                         (»*)
 end;
(* ---------------------------------------------------------------------------------------------------- 1)begin ArrancaAz ar ; write ('Números del 1 al...'); readln (Limite);
   <» -------------------------------------------------------------------------------------------»)
 repeat (t repetir partidas t)
     (» Primero, inventarse una clave: t)
     Sl: = Azar (1, Limite);
S2: = Azar (1, Limite) ; S3:= Azar (1, Limite);
S4:= Azar (1, Limite); Aleatorio:= frac (Aleatorio * 997);
  Aleatorio: Aleatorio * 997; Aleatorio: Aleatorio - trunc (Aleatorio);
```
![](_page_39_Figure_0.jpeg)

Como ejercicio, se podría modificar el programa para que compruebe que los números tecleados son correctos. También se podría mejorar el aspecto estético.

**38 PASCAL** 

Dentro de poco veremos cómo el analista se puede hacer de una manera mucho más elegante.

![](_page_40_Picture_0.jpeg)

## **OTROS LENGUAJES**

ARRAYS Y PUNTEROS

![](_page_40_Picture_3.jpeg)

N array es una estructura de datos formada por elementos del mismo tipo y utilizados para almacenar una serie de datos que nuestro programa necesita. Por

ejemplo, podremos guardar las vocales en un array compuesto por cinco elementos.

Veamos algunas formas de declarar arrays:

![](_page_40_Figure_7.jpeg)

![](_page_40_Picture_8.jpeg)

*Un array unidimensional de 50 elementos llamado «vector».*

![](_page_40_Picture_10.jpeg)

Los arrays vistos anteriormente se denominan **arrays unidimensionales** <sup>o</sup>**vec-**

 dríamos definir un array tridimensional y **tores.** Un array cuyos elementos sean arrays unidimensionales se llama **array bidimensional.** De manera análoga poasí sucesivamente. Para entender mejor este concepto supongamos que definimos el siguiente array:

![](_page_40_Picture_13.jpeg)

Este array queda definido como una matriz de  $3 \times 3$  elementos en coma flotante y doble precisión.

#### **Punteros**

Si en la literatura especializada usted encuentra en alguna ocasión la palabra «pointers», tradúzcala por **puntero,** pues ese es su significado, pero dejando aparte la lingüística, diremos que un **puntero** es un tipo de variable cuyo contenido es una dirección de memoria, donde hay un dato que nos puede ser de interés en un momento dado.

![](_page_40_Figure_17.jpeg)

![](_page_40_Picture_18.jpeg)

*Enlace de datos por medio de punteros.*

El operador que nos proporciona un puntero a un variable es el **operador &.**

## **40** OTROS LENGUAJES

Por ejemplo, si «y» es una variable, un puntero a dicha variable es &y.

La teoría de **punteros** puede parecer complicada y confusa para los principiantes en este tipo de variables (algo parecido ocurre cuando utilizamos muy a menudo la «proscrita» sentencia «goto»), pero siendo ordenados en nuestros planteamientos, se pueden emplear para conseguir una mayor claridad y simplicidad de nuestros programas.

En C también existen **variables puntero,** es decir, no sólo se asigna a una variable **int** un entero o a una variable **char** un carácter, también a una variable **puntero** se le podrá asignar como valor una dirección.

Por ejemplo:

 $punt = 8$ vect;

asignará la dirección de **vect** a **punt,** o lo que es igual, se dice que punt está apuntando a **vect.**

El **operador indirección \*** accede a la variable apuntada por un determinado puntero.

Veamos cómo debemos declarar en un programa los punteros:

int \*pa; float \*pf;

En las declaraciones anteriores, la primera nos dice que «pa» es un puntero y que «\*pa» es de tipo entero, es decir, el valor (\*pa) apuntado por «pa» es de tipo entero. Algo análogo sucede con **float •pf,** excepto que es un puntero a una variable **float.**

![](_page_41_Picture_11.jpeg)

#### **■ Punteros y funciones**

La utilización de punteros para comunicación entre funciones permite alterar las variables de forma parecida a como se modifican los parámetros por «variable» del Pascal.

![](_page_41_Picture_14.jpeg)

#### **'■ Punteros y arrays**

En C existe una estrecha relación entre punteros y arrays lo suficientemente fuerte como para que se les trate simultáneamente. Cualquier tratamiento que podamos hacer con arrays es susceptible de poderse hacer con punteros, pero consiguiendo una mayor rapidez con estos últimos, aunque su comprensión será más difícil.

Supongamos un array llamado «tabla»:

![](_page_41_Picture_19.jpeg)

La igualdad anterior se cumple porque tanto «tabla» como &tabla(0) representan la dirección de memoria del primer elemento. Ambos términos no podrán cambiar su valor, pero pueden ser asignados a una variable «puntero» y podemos modificar su valor.

#### **'■ Arrays y funciones**

Los arrays, al igual que sucede en Pascal, pueden aparecer como argumentos de funciones. Si intentamos pasar el nombre de un array como argumento de una función, lo que realmente estamos pasando es un puntero, y esta circunstancia es aprovechada por.la función para realizar los cambios necesarios en el array.

![](_page_41_Picture_23.jpeg)

#### **Manuel School School School School School School School School School School School School School School School School School School School School School School School School School School School School School School Scho con punteros**

Con punteros podemos realizar tres operaciones:

#### **— Asignación:**

Siempre podemos asignar una dirección a un puntero.

**— Incremento:**

Un puntero puede ser incrementado utilizando el operador de incremento. De forma similar podemos decrementarlo.

#### **— Diferencia de punteros:**

Es posible hallar la diferencia de dos punteros que apuntan al mismo array para averiguar el número de elementos que existen entre ellos.

![](_page_43_Picture_0.jpeg)

#### V EDICIONES V SIGLO V CULTURAL V